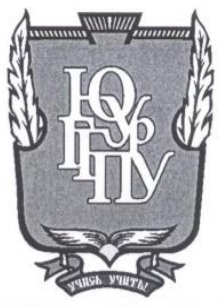

## МИНИСТЕРСТВО ПРОСВЕЩЕНИЯ РОССИЙСКОЙ ФЕДЕРАЦИИ Федеральное государственное бюджетное образовательное учреждение высшего образования "ЮЖНО-УРАЛЬСКИЙ ГОСУДАРСТВЕННЫЙ ГУМАНИТАРНО-ПЕДАГОГИЧЕСКИЙ УНИВЕРСИТЕТ" (ФГБОУ ВО "ЮУрГГПУ")

#### ФАКУЛЬТЕТ МАТЕМАТИКИ, ФИЗИКИ, ИНФОРМАТИКИ

#### КАФЕДРА ИНФОРМАТИКИ, ИНФОРМАЦИОННЫХ ТЕХНОЛОГИЙ И МЕТОДИКИ ОБУЧЕНИЯ ИНФОРМАТИКЕ

Разработка информационной системы назначения и учёта сдачи спортивных нормативов для МБОУ "Лицей № 88 г. Челябинска"

Выпускная квалификационная работа

по направлению 09.03.02 Информационные системы и технологии

Направленность программы бакалавриата

"Информационные технологии в образовании"

Форма обучения очная

Проверка на объем заимствований:  $81,68$ % авторского текста

Работа рекомендована/не рекомендована к защите " $11$ "  $u \omega$  2023 r.

Рузаков А.А.

зав. кафедрой И, ИТ и МОИ

Выполнил: Студент группы ОФ-413/095-4-1 Шаповалов Артём Юрьевич

Научный руководитель: зав. кафедрой, кандидат педагогических наук, доцент

Рузаков А.А.

Челябинск 2023

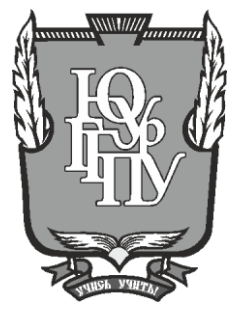

## **МИНИСТЕРСТВО ПРОСВЕЩЕНИЯ РОССИЙСКОЙ ФЕДЕРАЦИИ Федеральное государственное бюджетное образовательное учреждение высшего образования "ЮЖНО-УРАЛЬСКИЙ ГОСУДАРСТВЕННЫЙ ГУМАНИТАРНО-ПЕДАГОГИЧЕСКИЙ УНИВЕРСИТЕТ" (ФГБОУ ВО "ЮУрГГПУ")**

#### **ФАКУЛЬТЕТ МАТЕМАТИКИ, ФИЗИКИ, ИНФОРМАТИКИ**

## **КАФЕДРА ИНФОРМАТИКИ, ИНФОРМАЦИОННЫХ ТЕХНОЛОГИЙ И МЕТОДИКИ ОБУЧЕНИЯ ИНФОРМАТИКЕ**

**Разработка информационной системы назначения и учёта сдачи спортивных нормативов для МБОУ "Лицей № 88 г. Челябинска"**

**Выпускная квалификационная работа**

**по направлению 09.03.02 Информационные системы и технологии**

**Направленность программы бакалавриата**

**"Информационные технологии в образовании"**

**Форма обучения очная**

Проверка на объем заимствований: \_\_\_\_\_\_\_\_\_\_\_% авторского текста

Работа \_\_\_\_\_\_\_\_\_\_\_\_\_\_\_ к защите рекомендована/не рекомендована

"  $20 \Gamma$ .

зав. кафедрой И, ИТ и МОИ

\_\_\_\_\_\_\_\_\_\_\_\_\_ Рузаков А.А.

Выполнил: Студент группы ОФ-413/095-4-1 Шаповалов Артём Юрьевич

Научный руководитель: зав. кафедрой, кандидат педагогических наук, доцент

\_\_\_\_\_\_\_\_\_\_\_\_\_ Рузаков А.А.

**Челябинск 2023**

# **СОДЕРЖАНИЕ**

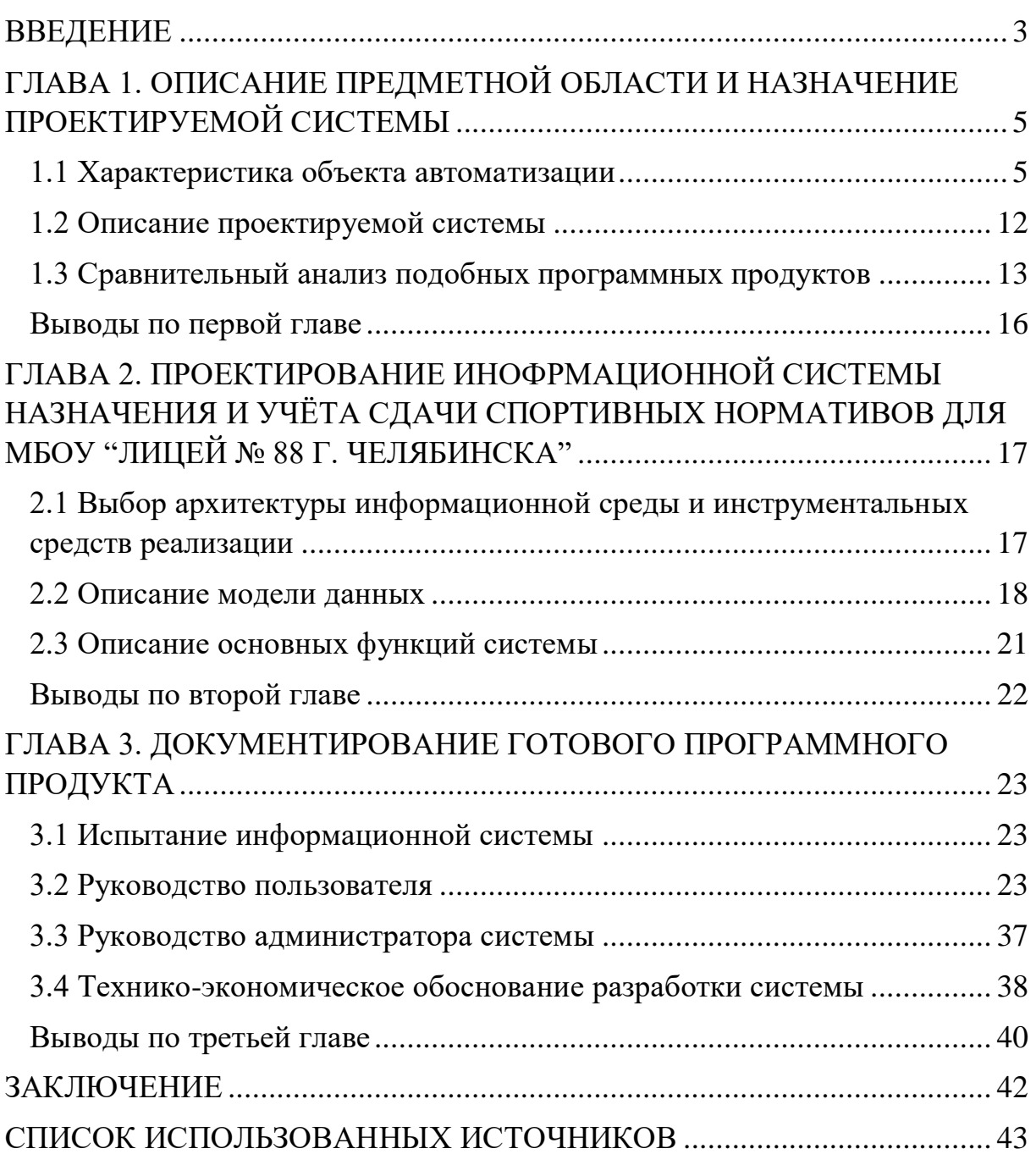

#### **ВВЕДЕНИЕ**

<span id="page-3-0"></span>В образовательном процессе информационные технологии приобретают всё большее значение. Уже невозможно представить процесс обучения без вспомогательных электронных образовательных ресурсов (ЭОР); элементов, сопровождающих дистанционное образование, таких, например, как Zoom; без средств автоматизации работы учителей, как электронные журнал, расписание или автоматизированное составление отчётов.

ЭОР широко распространены и охватывают большой круг учебных предметов. Однако, стоит заметить, что информационные технологии коснулись не всех учебных предметов в равной степени. В первую очередь это связано со значимостью учебного предмета, рациональным обоснованием и реалистичностью внедрения информационных технологий (ИТ) в образовательный процесс, предметную область. Одним из таких предметов является физическая культура.

Пожалуй, физическая культура меньше всех нуждается в современных технологиях; свисток тот же, маты те же. Однако, существует ниша, где информационные технологии могут привнести порядок и послужить удобным инструментом как для учителя, так и для учеников.

Целью данной работы является создание информационной системы учёта и представления результатов сдачи спортивных школьных нормативов.

В соответствии с целью работы были поставлены следующие задачи:

1. Разобраться в механизме сдачи нормативов в школе, изучив учебную программу предмета.

2. Рассмотреть различные варианты реализаций схожих по направлению и функционалу информационных систем.

3. Определить среду реализации разработки.

4. Разработать информационную систему назначения и учёта сдачи спортивных нормативов.

- 5. Создать руководство пользователя для разработанной системы.
- 6. Создать руководство администратора для разработанной системы.

# <span id="page-5-0"></span>**ГЛАВА 1. ОПИСАНИЕ ПРЕДМЕТНОЙ ОБЛАСТИ И НАЗНАЧЕНИЕ ПРОЕКТИРУЕМОЙ СИСТЕМЫ**

<span id="page-5-1"></span>1.1 Характеристика объекта автоматизации

Первым делом, дадим описание организации-заказчика МБОУ "Лицей № 88 г. Челябинска".

Наименование организации – Муниципальное бюджетное общеобразовательное учреждение "Лицей №88 г. Челябинска".

Сокращённое название – МБОУ "Лицей № 88 г. Челябинска".

Организационно-правовая форма – учреждение.

Тип учреждения – бюджетное.

Тип образовательной организации – общеобразовательная организация.

Дата учреждения организации – 20 июня 1990 г.

В МБОУ "Лицей № 88 г. Челябинска" реализуются следующие образовательные программы:

1. Основного общего образования, срок освоения – 5 лет.

2. Среднего общего образования, срок освоения – 2 года.

Основное общее образование. Обучение на уровне основного общего образования реализуется с учетом особенностей и традиций лицея, предоставляющих большие возможности обучающимся в раскрытии интеллектуальных и творческих возможностей личности, в первую очередь, естественнонаучной направленности. На уровне основного общего образования реализуется учебный план, обеспечивающий углубленное изучение информатики, математики, изучение второго иностранного языка (по выбору). В соответствии с основной образовательной программой обучающимся преподают следующие учебные предметы, курсы, дисциплины: русский язык, родной язык (русский), литература, родная литература (русская), английский язык, второй иностранный язык (немецкий), история, обществознание, география, математика,

информатика, физика, химия, биология, изобразительное искусство, музыка, технология, физическая культура, основы безопасности жизнедеятельности, основы духовно-нравственной культуры народов России.

Среднее общее образование. В МБОУ "Лицей №88 г. Челябинска" в 11 классах реализуется обучение по информационно-технологическому профилю, на углубленном уровне изучаются математика, физика, информатика. Обучение осуществляется по двум учебным планам по профилям:

1. Универсальный профиль – углубленное изучение русского языка, изучение предметов учебного плана на базовом уровне.

2. Социально-экономический профиль – углубленное изучение информатики, экономики, права.

3. Технологический профиль – углубленное изучение математики, информатики, физики.

4. Естественно-научный профиль – углубленное изучение информатики, химии, биологии.

Теперь опишем структуру МБОУ "Лицей № 88 г. Челябинска".

В МБОУ "Лицей № 88 г. Челябинска" реализована линейнофункциональная структура управления. Функции управления распределены по четырём уровням.

 Непосредственное руководство лицеем осуществляет директор. Директор в консолидации с попечительским советом определяет стратегию развития лицея, самостоятельно представляет интересы образовательной организации в государственных и общественных инстанциях.

На втором уровне осуществляют свои функции коллегиальные органы управления: педагогический совет, общее собрание трудового коллектива, профсоюзный комитет.

Третий уровень структуры управления – это заместители директора, главного бухгалтера.

Четвертый уровень управления – уровень функциональных служб и структурных подразделений лицея.

 В лицее активно осуществляют свою деятельность органы государственно-общественного управления (рисунок 1) [15].

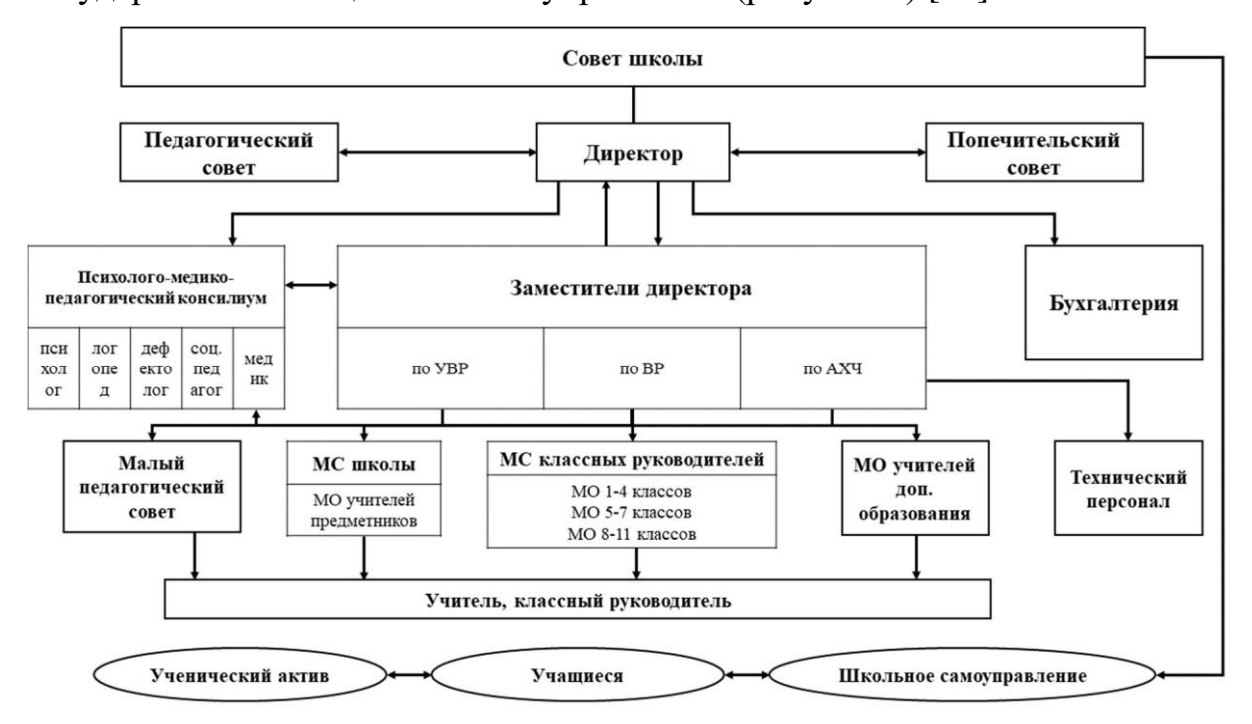

Рисунок 1 – Структура и органы управления МБОУ "Лицей № 88 г. Челябинска"

Язык моделирования – это искусственный язык, с помощью которого можно отобразить информацию, знания или систему в структуре, определённой последовательным набором правил [11].

Бизнес-процесс – это последовательность взаимосвязанных, структурированных мероприятий или работ, проводимых людьми или оборудованием, которая приводит к созданию сервиса или продукта для конкретного потребителя [12].

Методология IDEF0 была разработана для описания бизнес-процессов в виде функциональной модели, отображающей структуру и функции системы, а также потоки информации и материальных объектов, связывающие эти функции [19].

Рассмотрим автоматизируемый бизнес-процесс "Назначение и учёт сдачи нормативов" в контексте методологии IDEF0 (рисунок 2) [1].

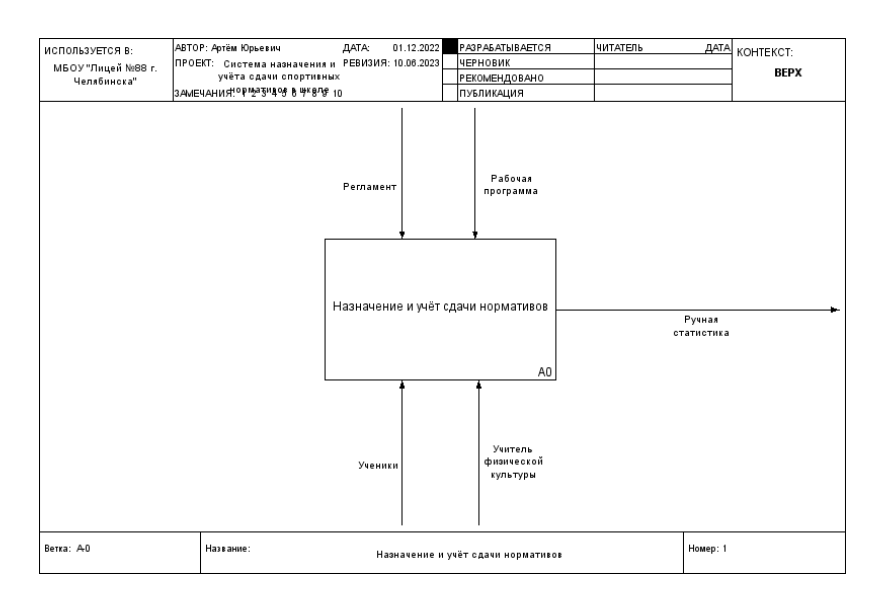

# Рисунок 2 – Контекстная диаграмма бизнес-процесса "Назначение и учёт сдачи нормативов"

Декомпозируем контекстную диаграмму, выделив основные функции

## (рисунок 3).

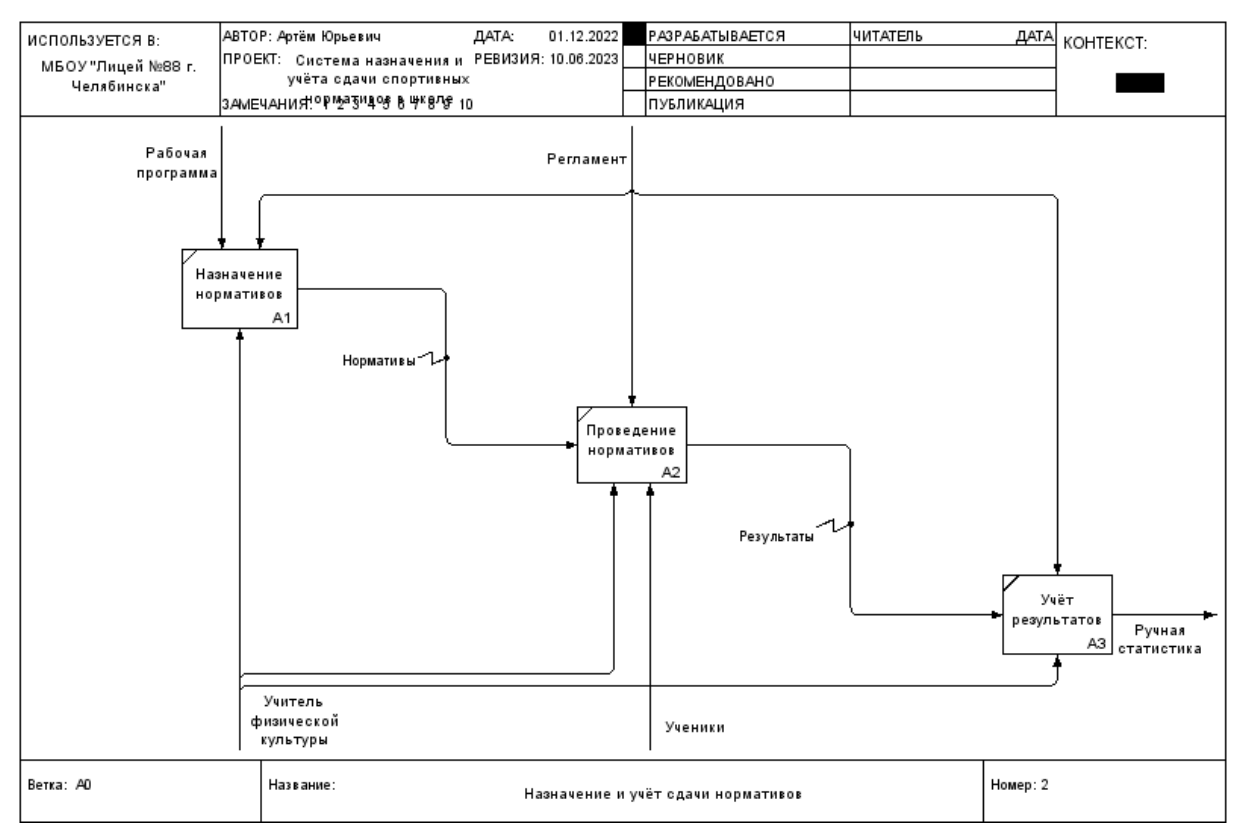

# Рисунок 3 – Детализация бизнес-процесса "Назначение и учёт сдачи нормативов"

Таким образом, мы рассмотрели не тронутый автоматизацией бизнеспроцесс "Назначение и учёт сдачи нормативов".

Рассмотренный процесс имеет несколько проблем, которые причиняют затруднения учителю:

1. Ручное назначение нормативов. В распоряжении учителя физической культуры, если речь не о сельской школе, большое количество учеников различных возрастных категорий, и каждой категории необходимо назначить соответствующие нормативы. Также необходимо соотноситься с другими учителями о назначенных или уже принятых нормативах.

2. Опора на статистику. Каждый учитель физической культуры должен заботиться об увеличении физических возможностей своих учеников, а нормативы – это чрезвычайно показательный срез физического развития на текущем этапе развития индивида. Автоматизированное ведение статистики – это то, что поможет учителю отслеживать показатели своих учеников и, при необходимости, корректировать программу занятий.

Во избежание подобных затруднений будет разработана информационная система назначения и учёта сдачи спортивных нормативов. Система будет устроена под специфику лицея, тем не менее предполагается возможность адаптации информационной системы (ИС) под прочие образовательные учреждения.

Рассмотрим бизнес-процесс "Назначение и учёт сдачи нормативов" в контексте внедрённой ИС. Начнём так же с контекстной диаграммы (рисунок 4).

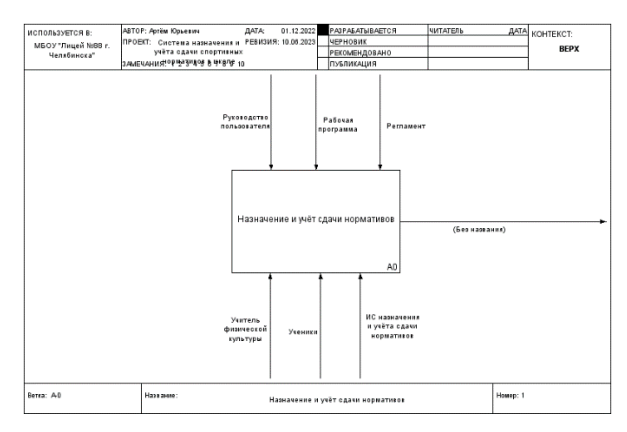

Рисунок 4 – Контекстная диаграмма бизнес-процесса "Назначение и учёт сдачи нормативов" при внедрённой ИС

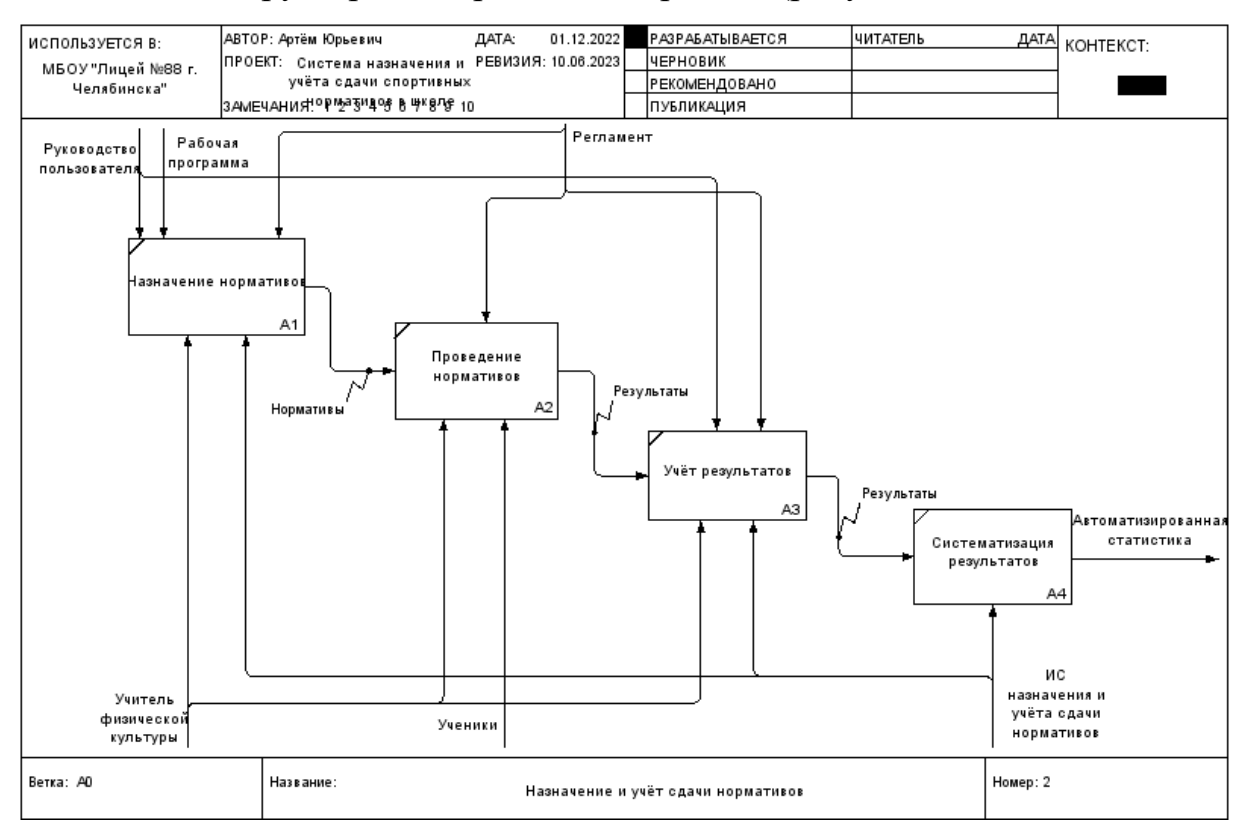

#### Детализируем рассматриваемый процесс (рисунок 5).

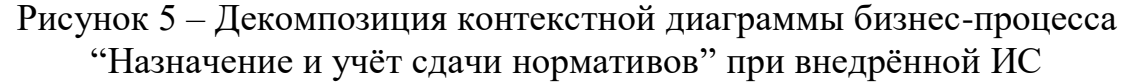

На схеме видно, что информационная система сопровождает сразу несколько процессов, тем самым обеспечивая автоматизацию основных функций учителя: назначение нормативов, учёт и систематизация результатов. На выходе мы получаем вывод автоматизированной статистики.

Теперь опишем средства автоматизации работы МБОУ "Лицей № 88 г. Челябинска". Схема локальной сети МБОУ "Лицей № 88 г. Челябинска" представлена маршрутизатором, являющимся единственным шлюзом для всей сети, соединёнными с ним коммутаторами (по одному на этаж) и конечными узлами – персональными компьютерами, связанными каждый со своим этажным коммутатором. Компьютер учителя физической культуры располагается на 4 этаже лицея. Лицей не имеет сервера ни локально, ни удалённо. Персональные компьютеры (ПК) связаны с коммутаторами по топологии "звезда" (рисунок 6).

Топология "звезда" описывается следующим образом: к одному центральному компьютеру присоединяются остальные периферийные компьютеры, причем каждый из них использует отдельную линию связи. Информация от периферийного компьютера передается только центральному компьютеру, от центрального – одному или нескольким периферийным [16].

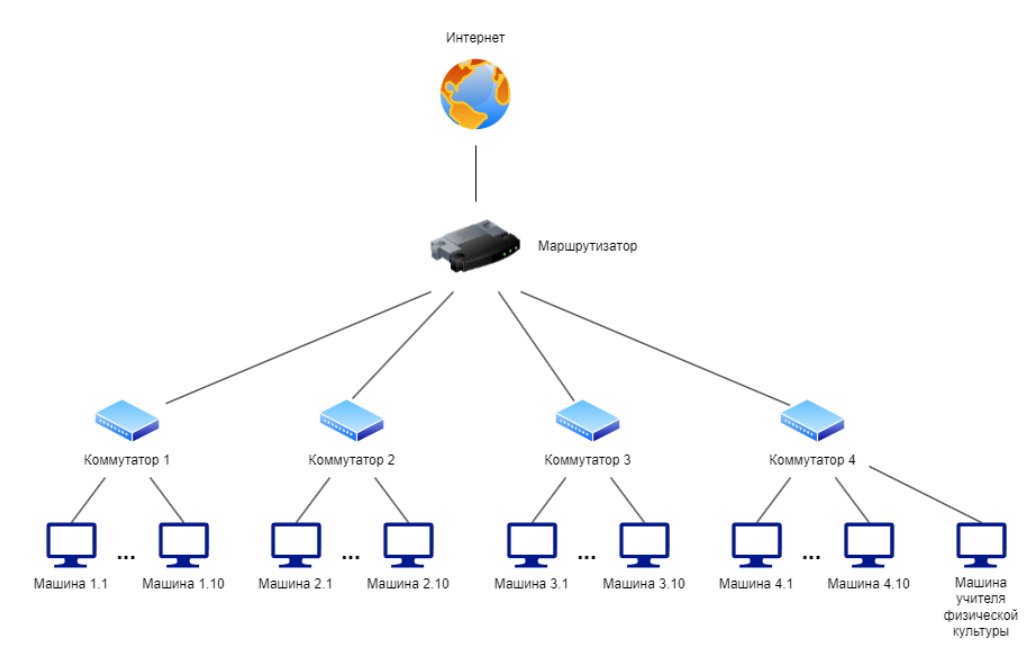

Рисунок 6 – Схема локальной сети МБОУ "Лицей № 88 г. Челябинска"

Основная часть лицензионного программного обеспечения (ПО), используемого в учреждении, представлена в таблице 1.

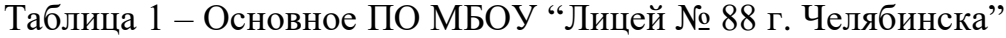

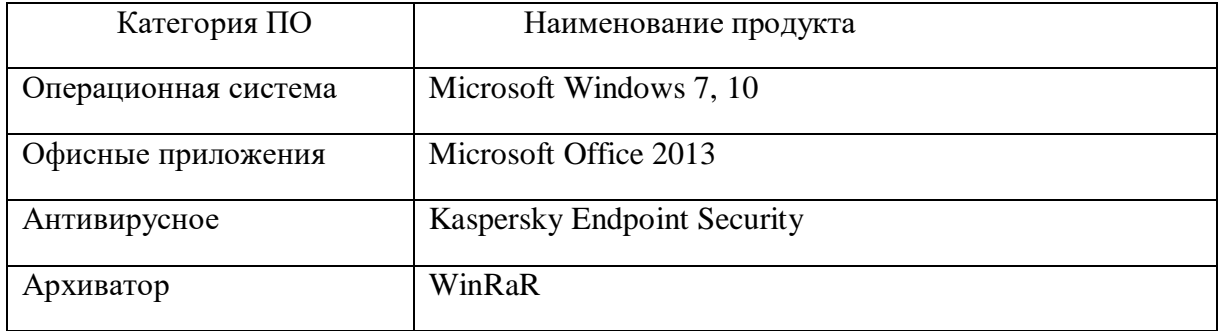

<span id="page-12-0"></span>1.2 Описание проектируемой системы

Целью разрабатываемой информационной системы является автоматизация учёта и представление результатов сдачи спортивных школьных нормативов.

Разрабатываемая информационная система будет представлять собой веб-сайт, осуществляющий функции назначения спортивных нормативов, хранения, вывода, учёта и систематизации данных о результатах сдачи спортивных нормативов.

Цели создания ИС назначения и учёта сдачи спортивных нормативов следующие:

1. Автоматизация назначения спортивных нормативов.

2. Систематизация данных сдачи спортивных нормативов.

3. Учёт, хранение и отображение статистических данных сдачи спортивных нормативов.

Опишем требования к структуре и функционированию системы.

Система разрабатывается и для учителя физической культуры, и для школьников, следовательно, должна быть удобна в использовании человеку практически любой возрастной категории. Также система обязана выполнять обозначенные задачи, а значит иметь возможности:

- 1. Хранить информацию о:
	- 1) созданных упражнениях и группах упражнений,
	- 2) назначенных нормативах,
	- 3) результатах сдачи нормативов,
	- 4) классах,
	- 5) учениках и учителях,
	- 6) событиях.
- 2. Создавать упражнения и группы упражнений.
- 3. Назначать нормативы ученикам.
- 4. Вносить данные о результатах сдачи нормативов.
- 5. Отображать статистику сдачи нормативов по классу.
- 6. Отображать назначенные нормативы.

# <span id="page-13-0"></span>1.3 Сравнительный анализ подобных программных продуктов

Программа "Автоматический подсчёт приёма нормативов комплекса ГТО V ступени (16-17 лет)" выполнена на основании комплекса "Готов к труду и обороне" (ГТО), принятого в России в 2014 году. Программа предоставляет учителю возможность автоматизировать учёт результатов сдачи комплекса ГТО (рисунок 7).

|                                                                                                    |                                                                                                    |                                                                                                    |                        |                |                                                             |  |                      |  |                                         |     |                                  |           | 74251                                  | V <sub>-16-17</sub> _xlsx - Excel (Сбой активации продукта)                                     |                                         |                                               |                    |            |                                                                                     |                     |                                                |    |                           |              |                                                                            | ? 不                                                               |             | F X                              |
|----------------------------------------------------------------------------------------------------|----------------------------------------------------------------------------------------------------|----------------------------------------------------------------------------------------------------|------------------------|----------------|-------------------------------------------------------------|--|----------------------|--|-----------------------------------------|-----|----------------------------------|-----------|----------------------------------------|-------------------------------------------------------------------------------------------------|-----------------------------------------|-----------------------------------------------|--------------------|------------|-------------------------------------------------------------------------------------|---------------------|------------------------------------------------|----|---------------------------|--------------|----------------------------------------------------------------------------|-------------------------------------------------------------------|-------------|----------------------------------|
|                                                                                                    | <b>1</b> Учетная запись Майкрософт -<br>ГЛАВНАЯ ВСТАВКА РАЗМЕТКА СТРАНИЦЫ ФОРМУЛЫ ДАННЫЕ РЕЦЕНЗИРОВАНИЕ<br>ВИЛ                                |                                                                                                    |                        |                |                                                             |  |                      |  |                                         |     |                                  |           |                                        |                                                                                                 |                                         |                                               |                    |            |                                                                                     |                     |                                                |    |                           |              |                                                                            |                                                                   |             |                                  |
| Вставить                                                                                                    |                                                                                                    | Calibri $\cdot$ 14 $\cdot$ $\mathbf{A} = \mathbf{B} \mathbf{B}$ $\mathbf{A} = \mathbf{B}$ $\mathbf{A} = \mathbf{B}$<br>Ж К Ч -   $\mathbb{H}$ -   $\Diamond$ - А - $\vert \equiv \equiv \equiv \vert \equiv \pm \vert$ = 06ъединить и поместить в центре • $\vert \mathbb{F}$ - % $\infty$   % $\mathcal{S}$ |                        |                |                                                             |  |                      |  |                                         |     |                                  |           |                                        | the control of the control of the con-                                                          |                                         | H.<br>Условное                                |                    |            | Форматировать Стили Вставить Удалить Формат<br>форматирование - как таблицу - ячеек | $\;$                | $_{\rm w}$                                     | X. |                           | • Очистить - | ∑ Автосумма ▼<br>• Заполнить<br>Сортировка                                 | Найти и<br>и фильтр - выделить                                    |             |                                  |
| Буфер обмена Б                                                                                                    |                                                                                                    | Шрифт                                                                                                    |                        |                |                                                             |  |                      |  | Выравнивание                            |     |                                  |           | <b>ITS</b>                             | Число                                                                                           | $-1$                                    |                                               |                    | Стили      |                                                                                     |                     | Ячейки                                         |    |                           |              | Редактирование                                                             |                                                                   |             |                                  |
|                                                                                                    | П ПРЕДУПРЕЖДЕНИЕ СИСТЕМЫ БЕЗОПАСНОСТИ Автоматическое обновление ссылок отключено                                                              |                                                                                                    |                        |                |                                                             |  |                      |  |                                         |     |                                  |           |                                        | Включить содержимое                                                                             |                                         |                                               |                    |            |                                                                                     |                     |                                                |    |                           |              |                                                                            |                                                                   |             |                                  |
| A1                                                                                                    |                                                                                                    | $\vert \cdot \vert$ $\vert \times \vert \rightarrow \vert f_x \vert$ Результаты приёма норм комплекса ГТО V ступени (16-17 лет) в МАОУ "СОШ №10" города Стерлитамак                                                                                                    |                        |                |                                                             |  |                      |  |                                         |     |                                  |           |                                        |                                                                                                 |                                         |                                               |                    |            |                                                                                     |                     |                                                |    |                           |              |                                                                            |                                                                   |             |                                  |
|                                                                                                    |                                                                                                    |                                                                                                    |                        |                |                                                             |  |                      |  |                                         |     |                                  |           |                                        | IC DIFIGINII JKL LIMINIO IFIQIRISI TUU VWXIVIZIAAIABACIAD AEL                                   |                                         |                                               |                    |            |                                                                                     |                     |                                                |    |                           |              | $\overline{1}$                                                             |                                                                   |             |                                  |
|                                                                                                    |                                                                                                    |                                                                                                    |                        |                |                                                             |  |                      |  |                                         |     |                                  |           |                                        | Разультаты приёма норм комплекса ГТО V ступени (16-17 лет) в МАСУ "СОШ Nz10" города Стерлитамак |                                         |                                               |                    |            |                                                                                     |                     |                                                |    |                           |              |                                                                            |                                                                   |             |                                  |
|                                                                                                    | 05.12.2022<br>MAOV "COLLINESO"                                                                                                    |                                                                                                    |                        | г. Стерлитамак |                                                             |  |                      |  |                                         |     |                                  |           |                                        |                                                                                                 |                                         |                                               |                    |            |                                                                                     |                     |                                                |    |                           |              |                                                                            |                                                                   |             |                                  |
|                                                                                                    | Knecc                                                                                                    |                                                                                                    |                        |                |                                                             |  |                      |  |                                         |     |                                  |           |                                        |                                                                                                 |                                         |                                               |                    |            |                                                                                     |                     |                                                |    |                           |              |                                                                            |                                                                   |             |                                  |
|                                                                                                    | Количество учащихся в классе                                                                                                    |                                                                                                    |                        |                | Юноши                                                       |  |                      |  |                                         |     |                                  |           |                                        |                                                                                                 |                                         |                                               |                    |            |                                                                                     |                     |                                                |    |                           |              |                                                                            |                                                                   |             |                                  |
|                                                                                                    | Из них прошли тестирование (кол-во / %)                                                                                                    |                                                                                                    | 0,00%                  |                |                                                             |  |                      |  | Обязательные испытания (тесты) мальчики |     | Подтягивание на                  |           |                                        | <b>Haknow snepšio at</b>                                                                        |                                         | Прескок в длину с                             |                    |            | Поднимание                                                                          | Гетания спортивно   | Испытания (тесты) по выбору мальчики           |    |                           |              |                                                                            | трельба из электронного соух                                      |             |                                  |
|                                                                                                    | $R = 11.01$                                                                                                    | Fog                                                                                                    | Crymex<br><b>Tor</b>   |                | Ber 100 M. (c)                                              |  | Ber 2 KM (MAH.C)     |  | <b>Bar Sixe (energy)</b>                |     | высокой<br>перекладии            |           | <b>Fargox neox</b><br>(количество раз) | положения стоя с<br>ремьним котами и                                                            | Пресмож в длину с<br>разбега (см)       | <b>ATTS TEAMS FALLER ATT</b><br>worzona (cui) |                    |            | TV ADBRILLE MS<br><b>GREATER</b>                                                    | скволда весом 700   | <b>Bar Ha Asimax 5 km.</b><br>(Minic)          |    | <b>County and season</b>  |              | HHT CHEE HTM CFOR COROOLO ADAPTER O<br>the way makes, awareness, 10 to has | <b>AS DEADWAYER CARE AND CREED</b><br>onă anumali o rena unu reni |             | monensni<br>CHAK HODEI           |
|                                                                                                    |                                                                                                    | <b>DOM JOHN HA</b>                                                                                                    | $\overline{\text{me}}$ |                | esyno Barnonverore Pesyno Barnonverore<br>тат норматива тат |  | норматива            |  | <b>ASUAL</b> BAFARASSA<br>тат норматива | THT | Peryno Baincheevier<br>норматива | Pesynater | норматива тат                          | Barnovnenure Pesyna Barnonnenure<br>норматива                                                   | exyno Baing nessue<br>THE ROOMATION THE | esyna danonemne                               | норматива          | <b>THE</b> | Peryna Bunanverum<br>норматива тат норматива                                        | Pesyna Barnonversie | <b>Burnings</b><br>THT HODMETABE THT HODMETABE |    | <b>Insynal Barnonemen</b> | <b>Tar</b>   | Былалнение нарматика                                                       | Выполнение норматива                                              | <b>THE </b> | <b>HUNG BARBARA</b><br>норматива |
|                                                                                                    |                                                                                                    |                                                                                                    | $\circ$                |                | $\circ$                                                     |  | $\circ$              |  | $\circ$                                 |     | $\bullet$                        |           | $\bullet$                              | $\circ$                                                                                         | $\bullet$                               |                                               | $\circ$            |            | $\circ$                                                                             | $\circ$             | $\circ$                                        |    | $\circ$                   |              | $\circ$                                                                    | $\circ$                                                           |             | $\bullet$                        |
| $\overline{z}$                                                                                                    |                                                                                                    |                                                                                                    | $\circ$                |                | $\circ$                                                     |  | $\circ$              |  | $\circ$                                 |     | $\bullet$                        |           | $\bullet$                              | $\circ$                                                                                         | $\bullet$                               |                                               | $\circ$            |            | $\circ$                                                                             | $\circ$             | $\circ$                                        |    | $\circ$                   |              | $\circ$                                                                    | $\bullet$                                                         |             | $\circ$                          |
| l s                                                                                                    |                                                                                                    |                                                                                                    | $\circ$                |                | $\bullet$                                                   |  | $\circ$              |  | $\circ$                                 |     | $\bullet$                        |           | $\bullet$                              | $\bullet$                                                                                       | $\bullet$                               |                                               | $\sim$             |            | $\circ$                                                                             | $\circ$             | $\sim$                                         |    | $\circ$                   |              | $\circ$                                                                    | $\bullet$                                                         |             | $\bullet$                        |
| $\overline{4}$                                                                                                    |                                                                                                    |                                                                                                    | $\circ$                |                | $\circ$                                                     |  | $\circ$              |  | $\circ$                                 |     | $\bullet$                        |           | $\bullet$                              | $\circ$                                                                                         | $\bullet$                               |                                               | $\circ$            |            | $\circ$                                                                             | $\circ$             | $\circ$                                        |    | $\circ$                   |              | $\circ$                                                                    | $\circ$                                                           |             | $\bullet$                        |
| l s                                                                                                    |                                                                                                    |                                                                                                    | $\circ$<br>$\circ$     |                | $\circ$<br>$\circ$                                          |  | $\circ$<br>$\bullet$ |  | $\circ$<br>$\circ$                      |     | $\bullet$<br>$\bullet$           |           | $\bullet$<br>$\bullet$                 | $\circ$<br>$\circ$                                                                              | $\bullet$<br>$\bullet$                  |                                               | $\circ$<br>$\circ$ |            | $\circ$<br>$\bullet$                                                                | $\circ$<br>$\circ$  | $\circ$<br>$\circ$                             |    | $\circ$<br>$\circ$        |              | $\circ$<br>$\circ$                                                         | $\circ$<br>$\circ$                                                |             | $\circ$<br>$\bullet$             |
| $u \left[\begin{array}{c} 0 \\ 0 \end{array}\right]$<br>$\overline{ }$                                             |                                                                                                    |                                                                                                    | $\circ$                |                | $\circ$                                                     |  | $\circ$              |  | $\circ$                                 |     | $\bullet$                        |           | $\bullet$                              | $\circ$                                                                                         | $\bullet$                               |                                               | $\circ$            |            | $\alpha$                                                                            | $\circ$             | $^{\circ}$                                     |    | $\circ$                   |              | $\circ$                                                                    | $\circ$                                                           |             | $\circ$                          |
| l s                                                                                                    |                                                                                                    |                                                                                                    | $\circ$                |                | $\circ$                                                     |  | $\circ$              |  | $\sim$                                  |     | $\circ$                          |           | $\bullet$                              | $\circ$                                                                                         | $\circ$                                 |                                               | $\sim$             |            | $\sim$                                                                              | $\circ$             | $\sim$                                         |    | $\sim$                    |              | $\sim$                                                                     | $\bullet$                                                         |             | $\circ$                          |
| $\begin{array}{c c}\n\hline\n\text{16} & \bullet \\ \hline\n\text{17} & \bullet \\ \hline\n\text{20}\n\end{array}$ |                                                                                                    |                                                                                                    | $\circ$                |                | $\circ$                                                     |  | $\circ$              |  | $\circ$                                 |     | $\bullet$                        |           | $\bullet$                              | $\circ$                                                                                         | $\bullet$                               |                                               | $\circ$            |            | $\circ$                                                                             | $\circ$             | $\circ$                                        |    | $\circ$                   |              | $\circ$                                                                    | $\circ$                                                           |             | $\circ$                          |
| $^{\rm 18}$ $\leftarrow$                                                                                           |                                                                                                    |                                                                                                    | $\circ$                |                | $\circ$                                                     |  | $\circ$              |  | $\circ$                                 |     | $\bullet$                        |           | $\bullet$                              | $\circ$                                                                                         | $\bullet$                               |                                               | $\circ$            |            | $\circ$                                                                             | $\circ$             | $\circ$                                        |    | $\circ$                   |              | $\circ$                                                                    | $\circ$                                                           |             | $\circ$                          |
| $\overline{11}$                                                                                                    |                                                                                                    |                                                                                                    | $\circ$                |                | $\circ$                                                     |  | $\circ$              |  | $\circ$                                 |     | $\bullet$                        |           | $\bullet$                              | $\circ$                                                                                         | $\bullet$                               |                                               | $\circ$            |            | $\circ$                                                                             | $\circ$             | $\circ$                                        |    | $\circ$                   |              | $\circ$                                                                    | $\circ$                                                           |             | $\bullet$                        |
| 12<br>$\frac{10-\frac{1}{2}}{33}$                                                                                  |                                                                                                    |                                                                                                    | $\circ$                |                | $\circ$                                                     |  | $\bullet$            |  | $\circ$                                 |     | $\bullet$                        |           | $\bullet$                              | $\circ$                                                                                         | $\bullet$                               |                                               | $\circ$            |            | $\circ$                                                                             | $\circ$             | $\circ$                                        |    | $\circ$                   |              | $\circ$                                                                    | $\circ$                                                           |             | $\circ$                          |
| 14                                                                                                    |                                                                                                    |                                                                                                    | $\circ$                |                | $\circ$                                                     |  | $\bullet$            |  | $\circ$                                 |     | $\bullet$                        |           | $\bullet$                              | $\circ$                                                                                         | $\bullet$                               |                                               | $\circ$            |            | $\circ$                                                                             | $\circ$             | $\circ$                                        |    | $\circ$                   |              | $\circ$                                                                    | $\circ$                                                           |             | $\circ$                          |
| 15                                                                                                    |                                                                                                    |                                                                                                    | $\circ$<br>$\circ$     |                | $\circ$<br>$\circ$                                          |  | $\circ$<br>$\bullet$ |  | $\circ$<br>$\circ$                      |     | $\bullet$<br>$\bullet$           |           | $\bullet$<br>$\bullet$                 | $\circ$<br>$\circ$                                                                              | $\bullet$<br>$\bullet$                  |                                               | $\circ$<br>$\circ$ |            | $\circ$<br>$\circ$                                                                  | $\circ$<br>$\circ$  | $\circ$<br>$\circ$                             |    | $\circ$<br>$\circ$        |              | $\circ$<br>$\circ$                                                         | $\bullet$<br>$\circ$                                              |             | $\bullet$<br>$\circ$             |
| $\frac{n}{16}$                                                                                                    |                                                                                                    |                                                                                                    | $\circ$                |                | $\circ$                                                     |  | $\circ$              |  | $\circ$                                 |     | $\bullet$                        |           | $\bullet$                              | $\circ$                                                                                         | $\bullet$                               |                                               | $\circ$            |            | $\circ$                                                                             | $\circ$             | $\alpha$                                       |    | $\circ$                   |              | $\circ$                                                                    | $\circ$                                                           |             | $\circ$                          |
| 17                                                                                                    |                                                                                                    |                                                                                                    | $\circ$                |                | $\circ$                                                     |  | $\bullet$            |  | $\circ$                                 |     | $\circ$                          |           | $\bullet$                              | $\circ$                                                                                         | $\bullet$                               |                                               | $\circ$            |            | $\circ$                                                                             | $\circ$             | $\circ$                                        |    | $\circ$                   |              | $\circ$                                                                    | $\circ$                                                           |             | $\circ$                          |
| 15                                                                                                    |                                                                                                    |                                                                                                    | $\circ$                |                | $\circ$                                                     |  | $\bullet$            |  | $\circ$                                 |     | $\bullet$                        |           | $\bullet$                              | $\circ$                                                                                         | $\bullet$                               |                                               | $\circ$            |            | $\alpha$                                                                            | $\circ$             | $\circ$                                        |    | $\circ$                   |              | $\circ$                                                                    | $\circ$                                                           |             | $\circ$                          |
| 19                                                                                                    |                                                                                                    |                                                                                                    | $\circ$                |                | $\bullet$                                                   |  | $\bullet$            |  | $\circ$                                 |     | $\bullet$                        |           | $\bullet$                              | $\circ$                                                                                         | $\bullet$                               |                                               | $\circ$            |            | $\bullet$                                                                           | $\circ$             | $\circ$                                        |    | $\circ$                   |              | $\circ$                                                                    | $\circ$                                                           |             | $\bullet$                        |
|                                                                                                    | Приветствие   Правила   Результаты теста   Результаты теста (2)  <br>Результаты теста (3) Результаты теста (4)  (+) : 4<br>$\leftarrow$<br>Ŀ. |                                                                                                    |                        |                |                                                             |  |                      |  |                                         |     |                                  |           |                                        |                                                                                                 |                                         |                                               |                    |            |                                                                                     |                     |                                                |    |                           |              |                                                                            |                                                                   |             |                                  |
|                                                                                                    | ГОТОВО ВЫЧИСЛИТЬ                                                                                                    |                                                                                                    |                        |                |                                                             |  |                      |  |                                         |     |                                  |           |                                        |                                                                                                 |                                         |                                               |                    |            |                                                                                     |                     |                                                |    |                           |              |                                                                            |                                                                   |             |                                  |

Рисунок 7 – Программа "Автоматический подсчёт приёма нормативов комплекса ГТО V ступени (16-17 лет)"

Ключевые особенности программы:

- 1. Представляет собой Excel-файл.
- 2. Нормативы комплекса ГТО.

3. Производит оценивание номинала медали на основании содержащихся данных о нормативах.

- 4. Предусматривает дифференциации по половому признаку, классу.
- 5. Отображает сводку по классу в таблице/диаграмме.

Программа «Физкультурный Паспорт» предназначена для компьютерной диагностики состояния физической подготовленности детей в дошкольной образовательной организации и школьников. Программа позволяет педагогу автоматически обработать результаты сдачи контрольных тестовых упражнений и в секунды получить 16 готовых форм аналитики: от отдельного ученика, до класса, параллели, школы (рисунок 8) [18].

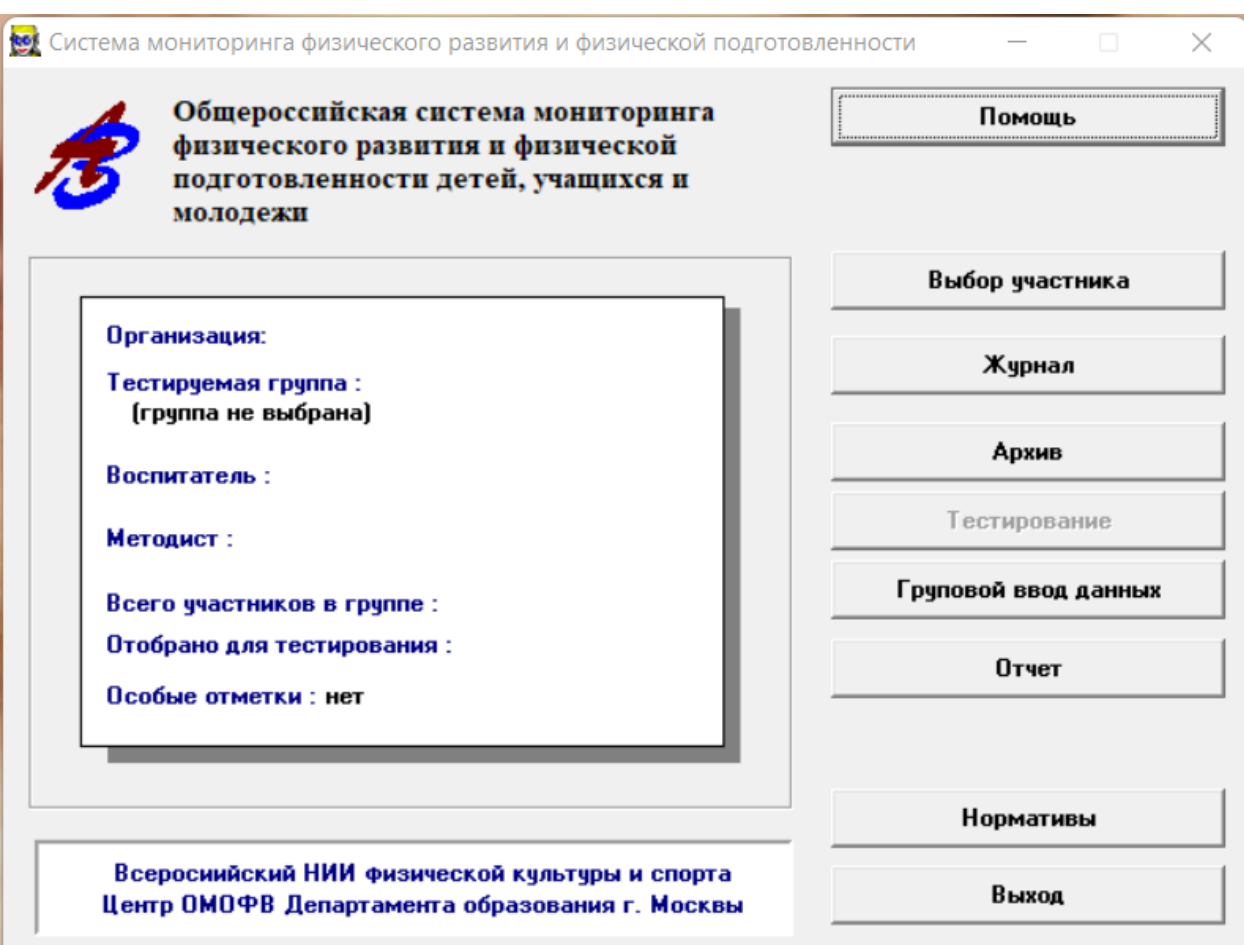

Рисунок 8 – Программа «Физкультурный Паспорт»

Возможности программы:

- 1. Выдача рекомендаций учителю, ученику и родителям.
- 2. Составление личного портфолио для педагогической аттестации.

3. Презентация достижений воспитанников и учеников на родительском собрании.

4. Оформление методкабинета и уголка здоровья группы, класса, школы.

5. Вывод и печать индивидуального паспорта физической подготовленности.

6. Указание проблемных двигательных качеств.

7. Автоматическое составление индивидуального комплекса коррекционных упражнений.

8. Автономная работа.

Приложение "Электронный журнал контрольных нормативов учителя физической культуры" предназначено для учёта сдачи спортивных нормативов; на основании полученных результатов автоматически выставляет оценки в сводную таблицу (рисунок 9).

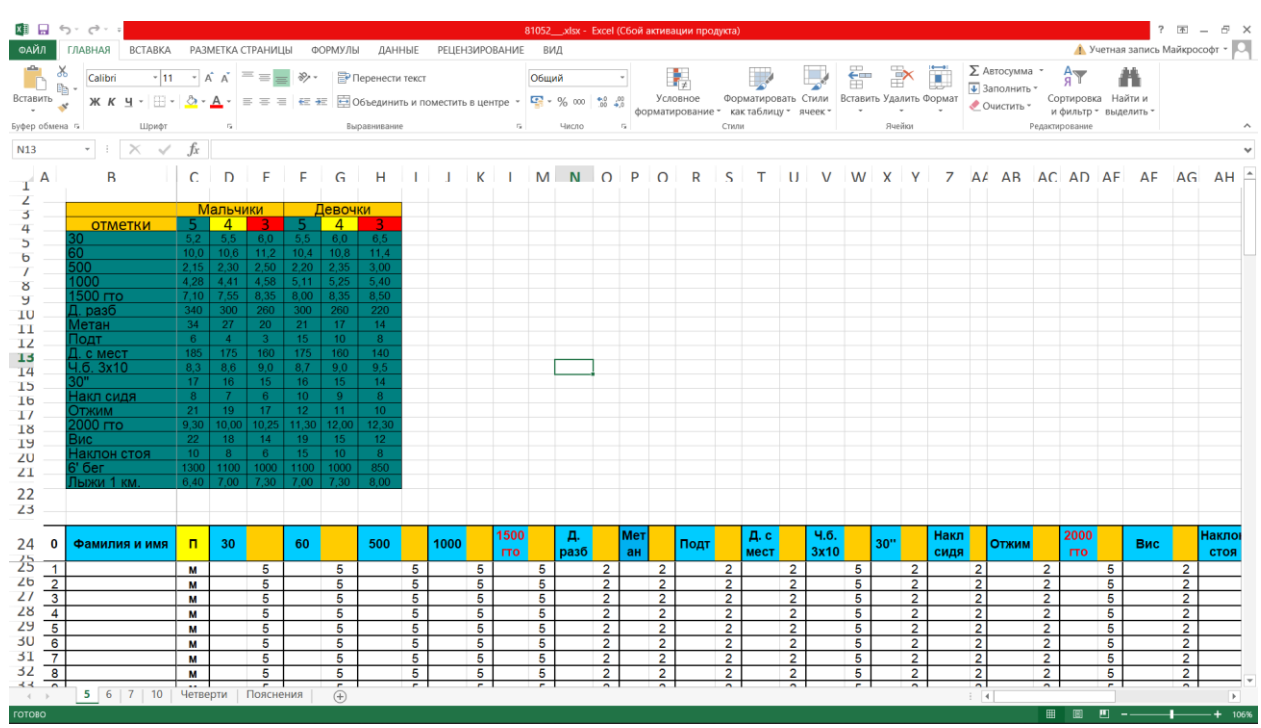

Рисунок 9 – Программа "Электронный журнал контрольных нормативов учителя физической культуры"

Основные особенности программы:

1. Приведены значения нормативов по умолчанию для нескольких классов.

2. Деление нормативов по половому признаку.

3. На отдельной странице представлен результат аккумуляции результатов в сводной таблице.

4. Автоматическое присвоение оценок на основании результатов сдачи.

5. Приложение представлено Excel-файлом.

6. Возможность расширения линейки классов.

Существенным недостатком рассмотренных программ является сложность добавления новых нормативов в силу необходимости в наличии специфических знаний о работе с Excel, а в одной так и вовсе невозможность добавления нового норматива.

Этот повсеместный весомый недостаток считаю необходимым учесть при разработке своей информационной системы.

<span id="page-16-0"></span>Выводы по первой главе

В первой главе было дано описание организации заказчика МБОУ "Лицей № 88 г. Челябинска", в том числе была рассмотрена его организационная структура.

Также был рассмотрен автоматизируемый бизнес-процесс организации "Назначение и учёт сдачи спортивных нормативов" в контексте методологии IDEF0, были обозначены проблемы этого процесса. После был рассмотрен тот же процесс, но с изменениями, привнесёнными внедрённой системой.

Далее было дано описание локальной сети организации и приведена её схема.

Рассмотрели цели и функции разрабатываемой информационной системы, её будущее воплощение.

Осуществили краткий обзор подобных по функционалу программных продуктов. Далее, на основании данного обзора, выделили их общий недостаток.

# <span id="page-17-0"></span>**ГЛАВА 2. ПРОЕКТИРОВАНИЕ ИНОФРМАЦИОННОЙ СИСТЕМЫ НАЗНАЧЕНИЯ И УЧЁТА СДАЧИ СПОРТИВНЫХ НОРМАТИВОВ ДЛЯ МБОУ "ЛИЦЕЙ № 88 Г. ЧЕЛЯБИНСКА"**

<span id="page-17-1"></span>2.1 Выбор архитектуры информационной среды и инструментальных средств реализации

Для реализации веб-приложения был выбран язык программирования серверной части веб-сайта – PHP.

PHP – это распространённый язык программирования общего назначения с открытым исходным кодом. PHP специально сконструирован для веб-разработок и его код может внедряться непосредственно в HTML [20].

PHP код выполняется на стороне сервера, что позволяет скрыть от пользователя реализацию бизнес-логики программы и защитить её от вмешательства злоумышленников [7].

В качестве системы управления базами данных (СУБД) используется MySQL со средством администрирования phpMyAdmin. Интерфейс программы составлен на языке разметки HTML с использованием языка стилей CSS. Веб-сервер реализован с помощью Apache HTTP Server.

Apache HTTP Server – это кроссплатформенное программное обеспечение, предназначенное для создания веб-серверов [8]. Сам по себе Apache не является сервером, он является программой, которая запускается на сервере. Его задача – установить соединение между сервером и браузером клиента для передачи данных между ними [9].

HTML – стандартизированный язык разметки документов, созданный для отображения в веб-браузерах [6].

MySQL – это реляционная система управления базами данных (СУБД), написанная на языках C и C++ [2].

Средой для разработки информационной системы был избран редактор кода Visual Studio Code. Это приложение содержит необходимый

базовый инструментарий для написания кода и поддерживает множество расширений.

## <span id="page-18-0"></span>2.2 Описание модели данных

Рассмотрим схему базы данных (БД) информационной системы (рисунок 10).

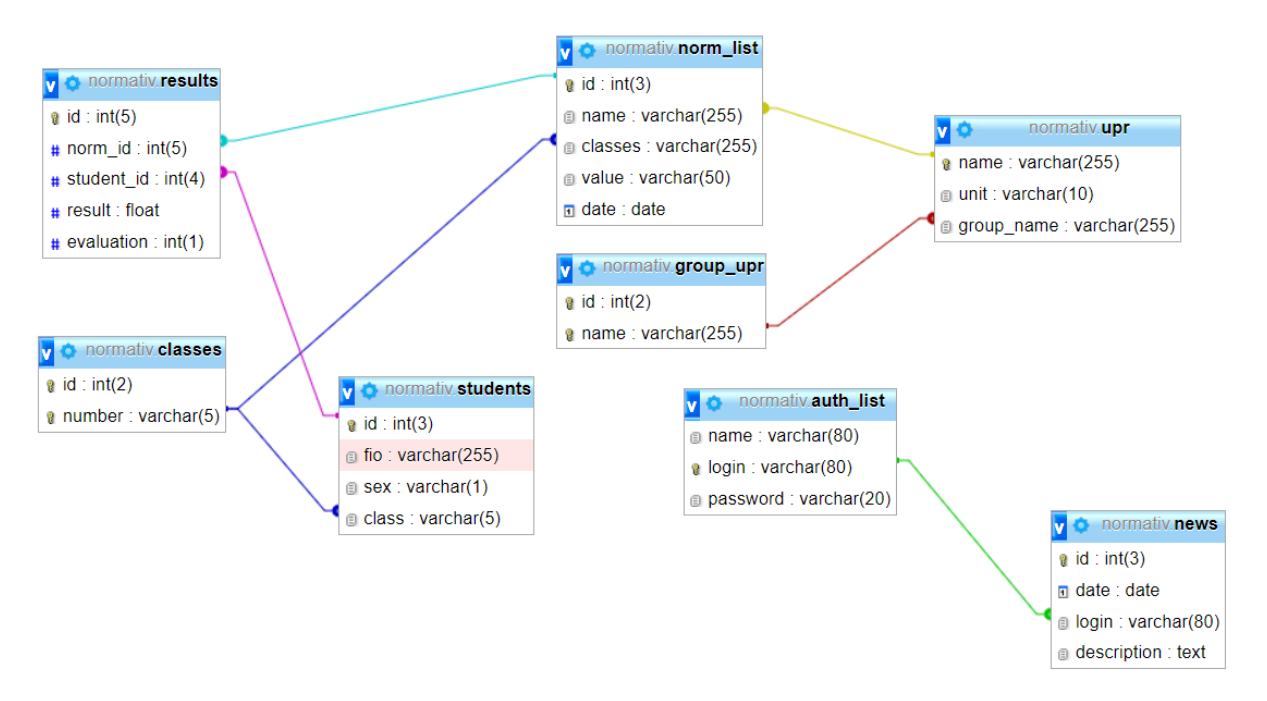

Рисунок 10 – Схема БД ИС

Рассмотрим свойства атрибутов сущностей модели данных.

В таблице "auth\_list" (таблица 2) структурированы данные преподавателей. Поле "name" хранит ФИО преподавателя, "login" и "password" содержат данные для входа в систему.

Таблица 2 – Свойства атрибутов сущности "auth\_list"

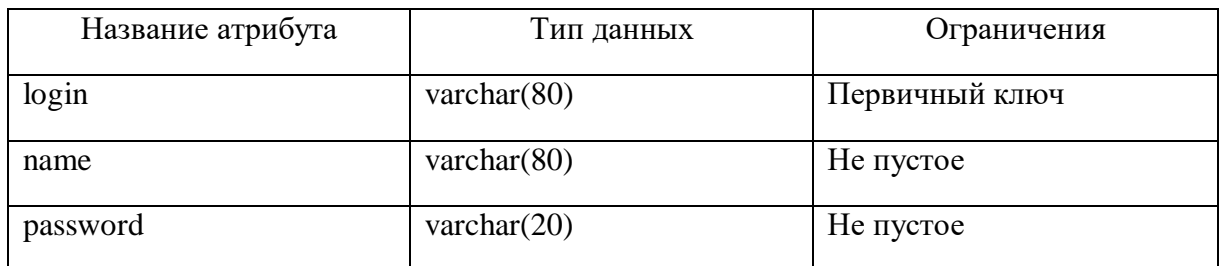

В таблице "news" (таблица 3) структурированы данные событий. Поле "date" хранит дату регистрации события, "login" – логин преподавателя,

совершившего регистрируемое действие, "description" содержит описание события.

| Название атрибута | Тип данных     | Ограничения                                    |  |  |  |
|-------------------|----------------|------------------------------------------------|--|--|--|
| id                | int(3)         | Первичный<br>ключ,<br>автоинкремент, не пустое |  |  |  |
| date              | date           | Не пустое                                      |  |  |  |
| login             | varchar $(80)$ | Внешний ключ                                   |  |  |  |
| description       | text           | Не пустое                                      |  |  |  |

Таблица 3 – Свойства атрибутов сущности "news"

В таблице "classes" (таблица 4) структурирована информация о классах. Поле "number" хранит название класса.

Таблица 4 – Свойства атрибутов сущности "classes"

| Название атрибута | Тип данных    | Ограничения                                    |
|-------------------|---------------|------------------------------------------------|
| id                | int(2)        | Первичный<br>ключ.<br>автоинкремент, не пустое |
| number            | varchar $(5)$ | Первичный<br>КЛЮЧ,<br>He<br>пустое             |

В таблице "students" (таблица 5) структурированы данные учеников. Поле "fio" хранит ФИО ученика, "class" – номер класса ученика.

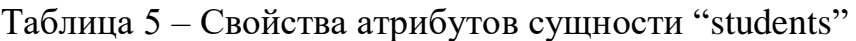

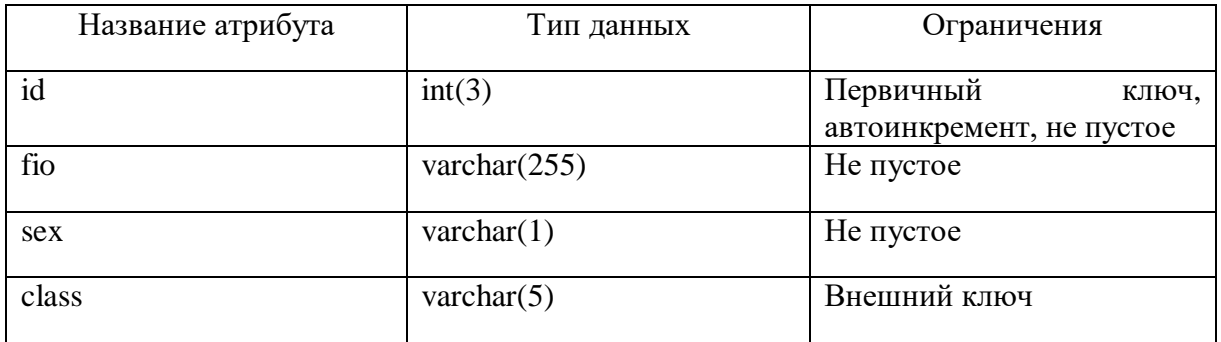

В таблице "group\_upr" (таблица 6) структурирована информация о группах упражнений. Поле "name" хранит название группы упражнений.

Таблица 6 – Свойства атрибутов сущности "group\_upr"

| Название атрибута | Тип данных      | Ограничения                                    |
|-------------------|-----------------|------------------------------------------------|
| id                | int(2)          | Первичный<br>ключ.<br>автоинкремент, не пустое |
| name              | varchar $(255)$ | Первичный<br>КЛЮЧ,<br>He<br>пустое             |

В таблице "upr" (таблица 7) структурированы данные упражнений. Поле "name" хранит название упражнения, "unit" – единицу измерения результата сдачи норматива, "group\_name" – группу упражнения.

Таблица 7 – Свойства атрибутов сущности "upr"

| Название атрибута | Тип данных      | Ограничения                        |  |  |  |  |
|-------------------|-----------------|------------------------------------|--|--|--|--|
| name              | varchar $(255)$ | Первичный<br>КЛЮЧ,<br>He<br>пустое |  |  |  |  |
| unit              | varchar $(10)$  | Не пустое                          |  |  |  |  |
| group_name        | varchar $(255)$ | Внешний ключ                       |  |  |  |  |

В таблице "norm\_list" (таблица 8) структурированы сведения о назначенных нормативах. Поле "name" хранит название упражнения, "classes" – перечень классов, которым назначен норматив, "value" содержит значения для оценивания результата, "date" – дату сдачи норматива. Таблица 8 – Свойства атрибутов сущности "norm\_list"

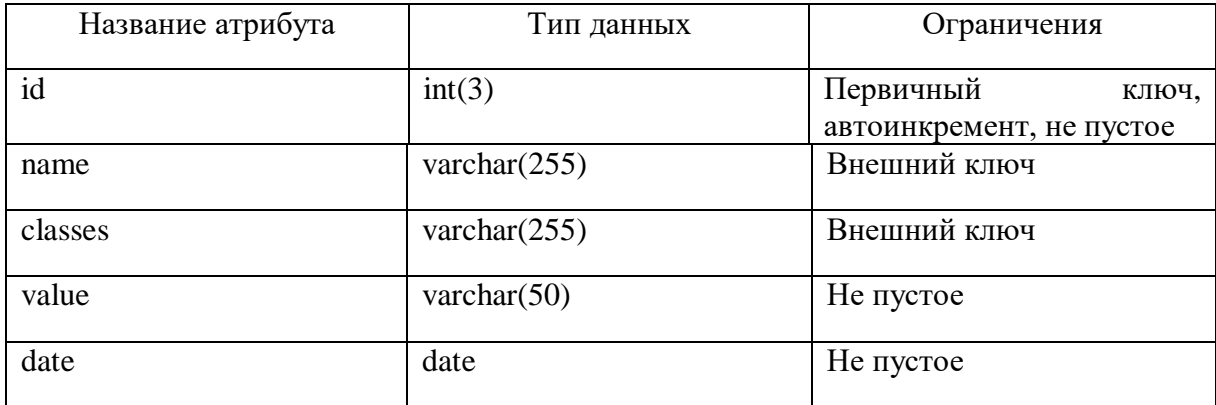

В таблице "results" (таблица 9) структурированы данные результатов сдачи нормативов. В поле "norm\_id" хранится идентификатор норматива, в "student\_id" – идентификатор студента, поле "result" содержит результат сдачи норматива учеником, в "evaluation" хранится оценка по результатам сдачи норматива.

| Название атрибута | Тип данных | Ограничения                                    |  |  |  |
|-------------------|------------|------------------------------------------------|--|--|--|
| id                | int(5)     | Первичный<br>ключ,<br>автоинкремент, не пустое |  |  |  |
| norm_id           | int(5)     | Внешний ключ                                   |  |  |  |
| student_id        | int(4)     | Внешний ключ                                   |  |  |  |
| result            | float      |                                                |  |  |  |
| evaluation        | int(1)     |                                                |  |  |  |

Таблица 9 – Свойства атрибутов сущности "results"

## <span id="page-21-0"></span>2.3 Описание основных функций системы

Информационная система назначения и учёта сдачи спортивных нормативов для МБОУ "Лицей № 88 г. Челябинска" представляет собой удобный инструмент для мониторинга и систематизации результатов сдачи назначенных нормативов. В связи с этим, можно выделить основные функции системы (таблица 10).

| Функция                                                    | Описание                                                                                                    | Интерфейс пользователя                                                                                                    |  |  |
|------------------------------------------------------------|----------------------------------------------------------------------------------------------------|----------------------------------------------------------------------------------------------------|--|--|
|                                                            | $\overline{2}$                                                                                                    | $\overline{\mathbf{3}}$                                                                                                    |  |  |
| Назначение<br>норматива классу                             | создаётся<br>Норматив<br>основе<br>на<br>упражнения,<br>созданного<br>ранее.<br>Норматив назначается одному или<br>нескольким<br>классам<br>на<br>определённую дату                                          | Пользователь указывает<br>норматива,<br>упражнение<br>оценивания,<br>критерии<br>выбирает<br>классы,<br>устанавливает<br>планируемую<br>дату                                                                             |  |  |
| Внесение<br>результатов сдачи<br>норматива<br>B<br>систему | После того как норматив назначен и<br>принят<br>учителем<br>появляется<br>возможность выставить результаты<br>форму для<br>специальную<br>сдачи в<br>дальнейшей<br>учёта<br>И<br><b>HX</b><br>систематизации | проведения<br>Пользователь<br>выбор<br>осуществляет<br>одного<br>норматива<br><b>H3</b><br>списка<br>назначенных<br>классу. После этого в<br>появившуюся форму он<br>вводит результаты сдачи<br>норматива и сохраняет их |  |  |
| Автоматическое<br>назначение оценок                        | Автоматическое назначение оценок<br>происходит<br>основании<br>на<br>результатов<br>норматива<br>сдачи<br>конкретным учеником и критериев<br>оценивания                                                      | Назначение происходит<br>автоматически,<br>пользователь<br>этом<br>B<br>процессе не участвует                                                                                                    |  |  |

Таблица 10 – Описание основных функций системы

*Продолжение таблицы 10*

| Просмотр         | ведомостей | Вся                      | информация<br>$\mathbf{O}$ | Пользователь<br>может               |  |  |
|------------------|------------|--------------------------|----------------------------|-------------------------------------|--|--|
| сдачи нормативов |            | назначенных нормативах в |                            | ознакомиться                        |  |  |
|                  |            | виде                     | ведомостей                 | результатами каждого<br>ИЗ          |  |  |
|                  |            | аккумулируются           | Ha                         | учеников<br>класса, в<br><b>TOM</b> |  |  |
|                  |            | специальной странице. На |                            | числе с<br>выставленными            |  |  |
|                  |            | этой<br>странице         | можно                      | системой оценками.                  |  |  |
|                  |            | изучить результаты сдачи |                            | Ведомость<br>можно                  |  |  |
|                  |            | конкретного              | норматива                  | дозаполнить,<br>внеся               |  |  |
|                  |            | конкретным классом       |                            | результаты в пробелы                |  |  |

Все функции системы, включая рассмотренные выше, будут рассмотрены подробнее и с иллюстрациями в третьей главе.

<span id="page-22-0"></span>Выводы по второй главе

Во второй главе выпускной квалификационной работы были рассмотрены архитектурная информационная среда и инструментальные средства реализации информационной системы. Для реализации бизнеслогики системы был выбран язык PHP. В качестве СУБД была выбрана MySQL со средством администрирования phpMyAdmin.

Был совершён обзор структуры базы данных информационной системы. База данных состоит из 8 таблиц, хранящие в себе данные преподавателей, учеников, событий, назначенных нормативов и т.д.

Также мы рассмотрели основные функции информационной системы, дав им описание с точки зрения логики работы системы и с точки зрения интерфейса пользователя.

# <span id="page-23-0"></span>**ГЛАВА 3. ДОКУМЕНТИРОВАНИЕ ГОТОВОГО ПРОГРАММНОГО ПРОДУКТА**

#### <span id="page-23-1"></span>3.1 Испытание информационной системы

Первоначальное тестирование информационной системы проводилось на локальном сервере.

Процесс тестирования можно разбить на три основных этапа [5]:

- 1. Обработка входных данных.
- 2. Логика работы программы.
- 3. Вывод данных из базы данных.

На первом этапе тестирования в поля для ввода данных системы вводятся различные данные. Впоследствии проверяется корректность обработки этих данных программой и стабильность работы системы.

На втором этапе тестирования проверяется корректность работы модулей программы и их взаимодействия.

На третьем этапе тестирования к системе посылаются запросы для вывода данных из базы данных [13]. Выведенные данные проверяются на корректность отображения.

Тестирование прошло успешно. Все недочёты были устранены.

<span id="page-23-2"></span>3.2 Руководство пользователя

Взаимодействие с программным продуктом начинается со страницы авторизации (рисунок 11).

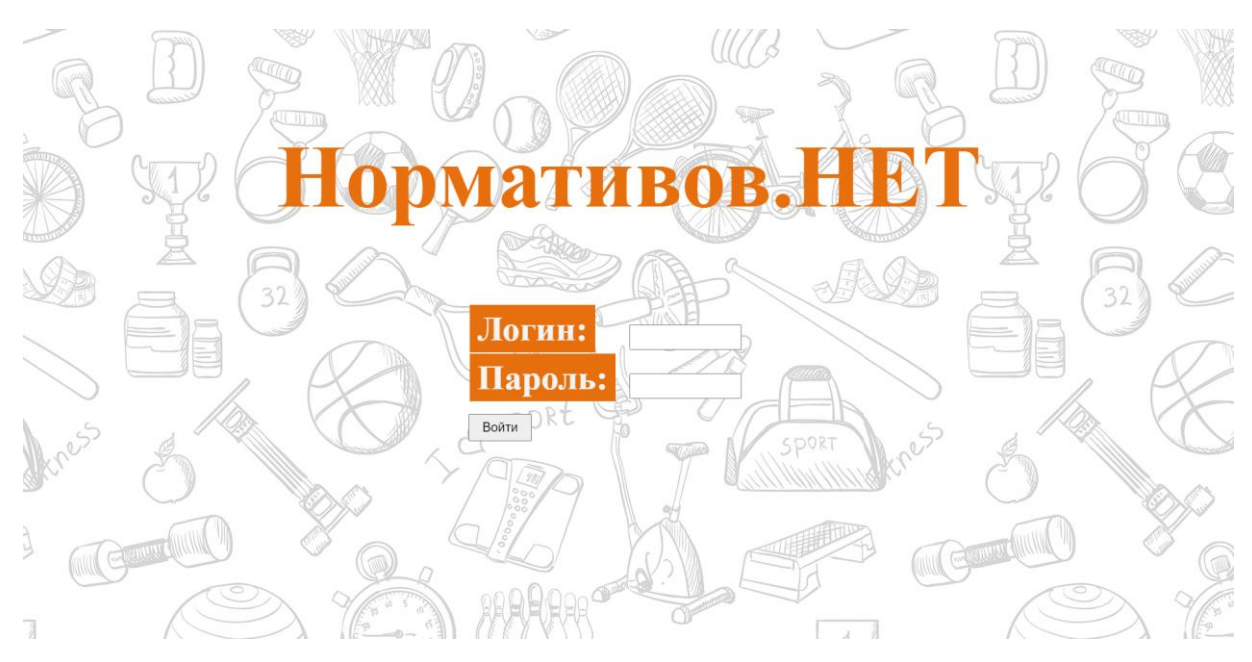

Рисунок 11 – Страница авторизации

С этой страницы предоставляется доступ к сайту. На ней учитель вводит свои логин и пароль, заранее предоставленные администратором информационной системы.

Если данные на странице авторизации введены верно, осуществляется переход на страницу "События" (рисунок 12). С этой страницы можно начать знакомиться с основным интерфейсом сайта.

Во-первых, шапка сайта. В левой части шапки выведены фамилия и инициалы авторизированного пользователя. Там же, чуть правее, есть кнопка "Выход", с её помощью пользователь может выйти из системы и покинуть сайт. Также выход можно осуществить посредством перезапуска браузера. В правой части шапки расположено наименование учебного заведения.

Во-вторых, меню с основными разделами сайта. Вкладка текущего раздела имеет белый цвет.

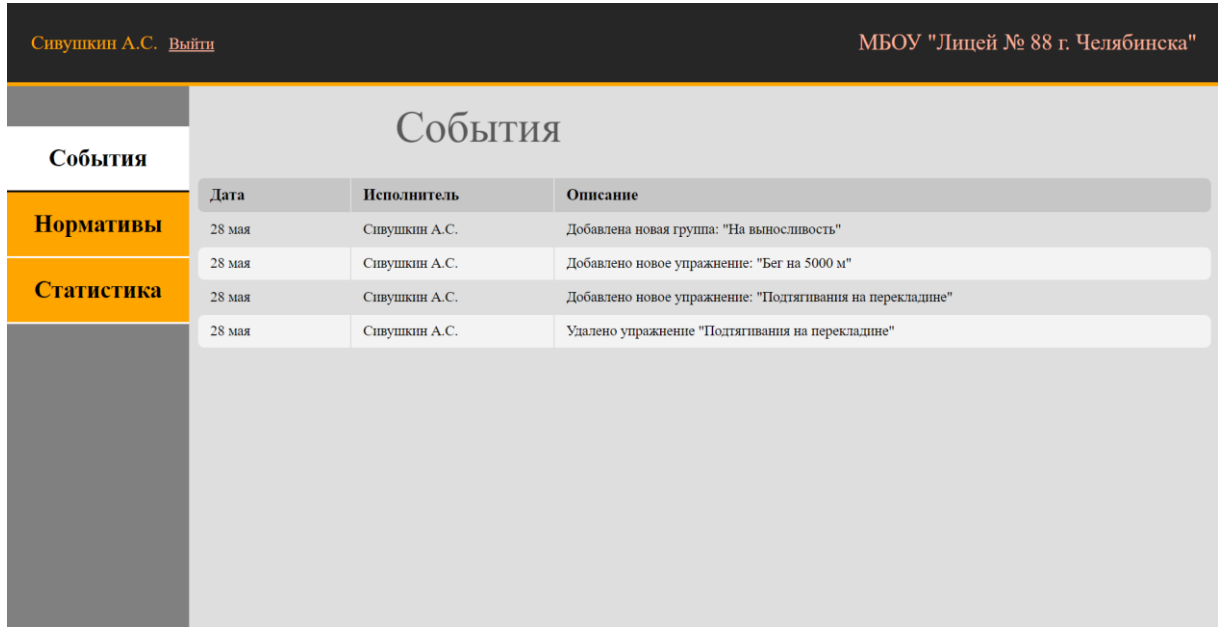

Рисунок 12 – Страница "События"

Непосредственно предназначением страницы "События" является хранение информации о событиях, совершённых пользователями в системе. Такими событиями могут выступать, например, создание/удаление группы, создание/удаление упражнения, назначение норматива, приём норматива и т.д.

Событие описывает следующая информация:

1. Дата регистрации события. Дата приведена к удобочитаемому виду "день-месяц", но только если событие произошло в текущем году. Если событие является прошлогодним, дата имеет вид "дата-месяц-год".

2. Имя исполнителя. Исполнителем считается авторизованное в системе лицо на момент регистрации события, в нашем случае, этим лицом является Сивушкин А.С.

3. Словесное описание события.

Теперь рассмотрим раздел "Нормативы" (рисунок 13).

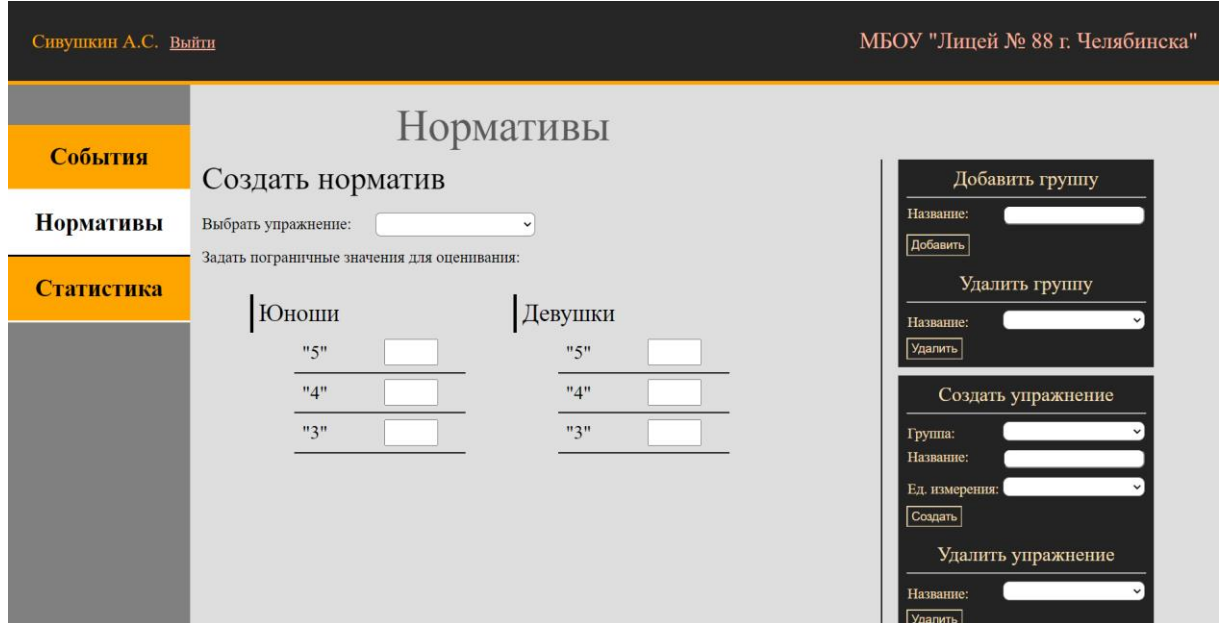

Рисунок 13 – Страница раздела "Нормативы"

На этой странице реализуются следующие функции: создание/удаление группы, создание/удаление упражнения, назначение норматива классу, фиксация результатов сдачи норматива. Рассмотрим всё по порядку.

Во-первых, всё начинается с создания группы упражнений. Осуществить это возможно в специальном окне (рисунок 14).

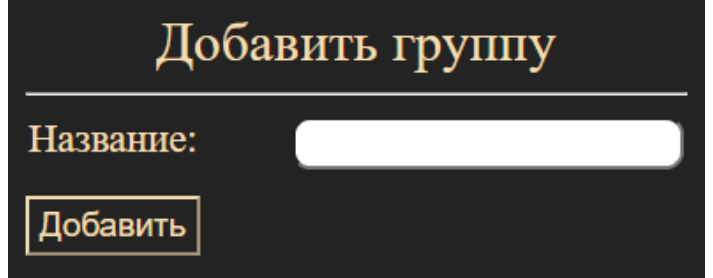

Рисунок 14 – Окно добавления группы упражнений

Механизм создания группы упражнений предусматривает функцию проверки на корректность названия (рисунок 15). Также существует защита от создания дублирующей группы.

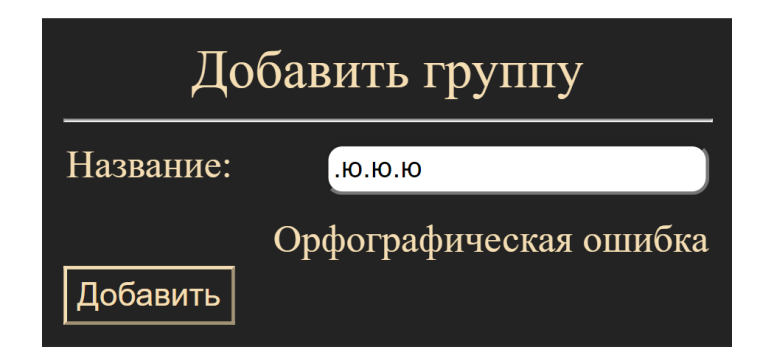

Рисунок 15 – Пример работы функции проверки на корректность наименования группы упражнений

Если создание группы прошло успешно, страница перезагрузится и в базу данных будет добавлена новая группа упражнений.

Несколько ниже расположено окно удаления одной из уже существующих групп упражнений (рисунок 16). Перечень групп представлен в выпадающем списке.

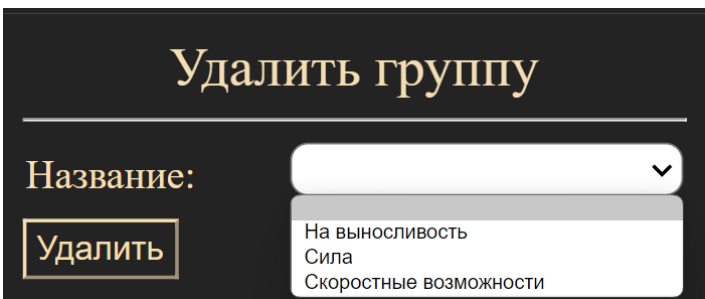

Рисунок 16 – Окно удаления группы упражнений

Удаление группы сопровождается удалением всех производных от неё упражнений. Отменить данное действие нельзя, поэтому на экран выходит окно с предупреждением (рисунок 17).

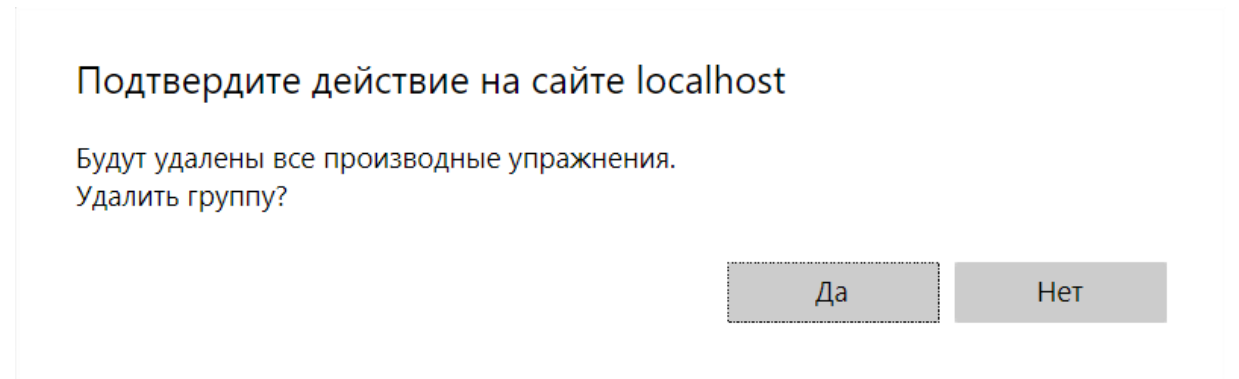

Рисунок 17 – Предупреждение при удалении группы упражнений Далее рассмотрим механизм добавления упражнения.

Упражнение является частью группы упражнений, функция создания которой освещалось ранее, и не может существовать отдельно от неё. Следовательно, для упражнения предварительно должна быть создана группа упражнений.

Окно создания упражнения выглядит следующим образом (рисунок 18):

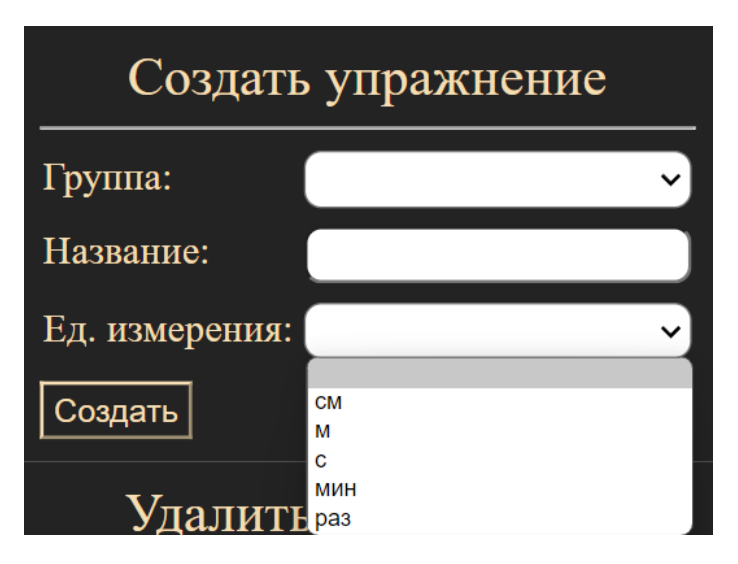

Рисунок 18 – Окно создания упражнения

Упражнение создаётся на основе одной из групп упражнений, названия упражнения и единицы измерения.

На рисунке 18 выведен список доступных для выбора единиц измерения. Единица измерения устанавливает способ измерения результата сдачи норматива. Перечень единиц измерения вшит в систему и не поддаётся изменению пользователем.

В окне добавления упражнения также осуществляется проверка на корректность введённых данных и отсутствие дублирования названия упражнения.

Наконец, окно удаления упражнения (рисунок 19).

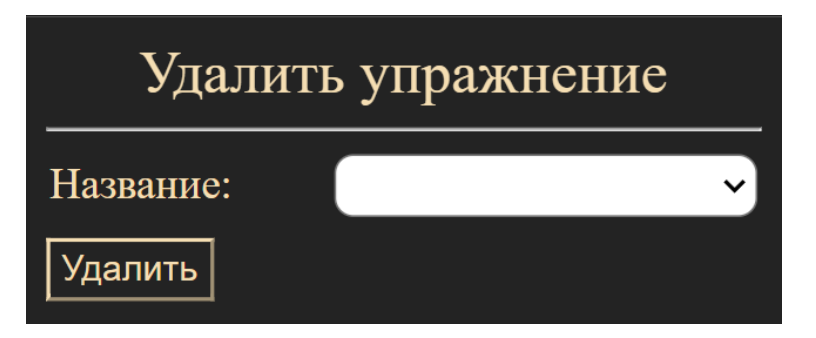

Рисунок 19 – Окно удаления упражнения

Группа сформирована, упражнение в эту группу внесено – теперь можно перейти непосредственно к созданию норматива и назначению его классу.

Норматив создаётся на основе упражнения, поэтому сперва мы выбираем упражнение из ранее созданных (рисунок 20).

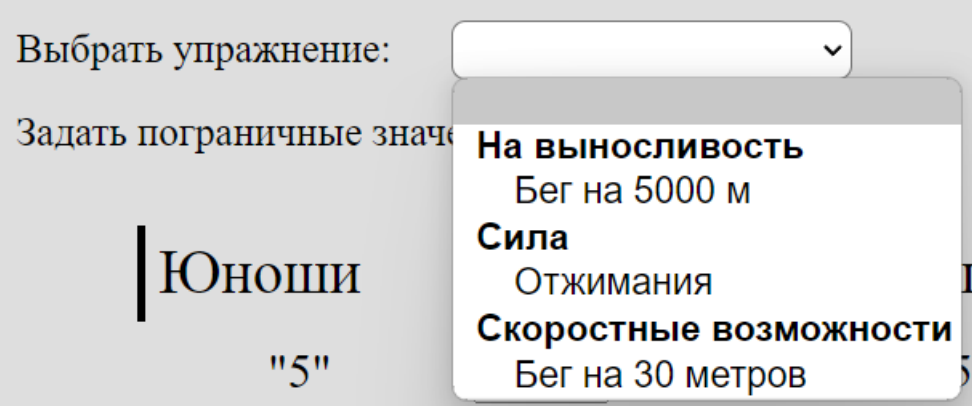

Рисунок 20 – Выбор упражнения для назначения норматива

Обратите внимание: в выпадающем списке выделены группы, а под ними расположены производные от них упражнения.

После выбора конкретного упражнения следующим шагом является установка граничных значений для автоматического оценивания результата (рисунок 21).

На основании того, что в рабочей программе МБОУ "Лицей № 88 г. Челябинска" в числе приоритетов указана подготовка к выполнению нормативов Всероссийского физкультурно-спортивного комплекса «Готов к труду и обороне» (ГТО) [14], конкретные нормативы для демонстрации взяты с официального сайта ГТО [4].

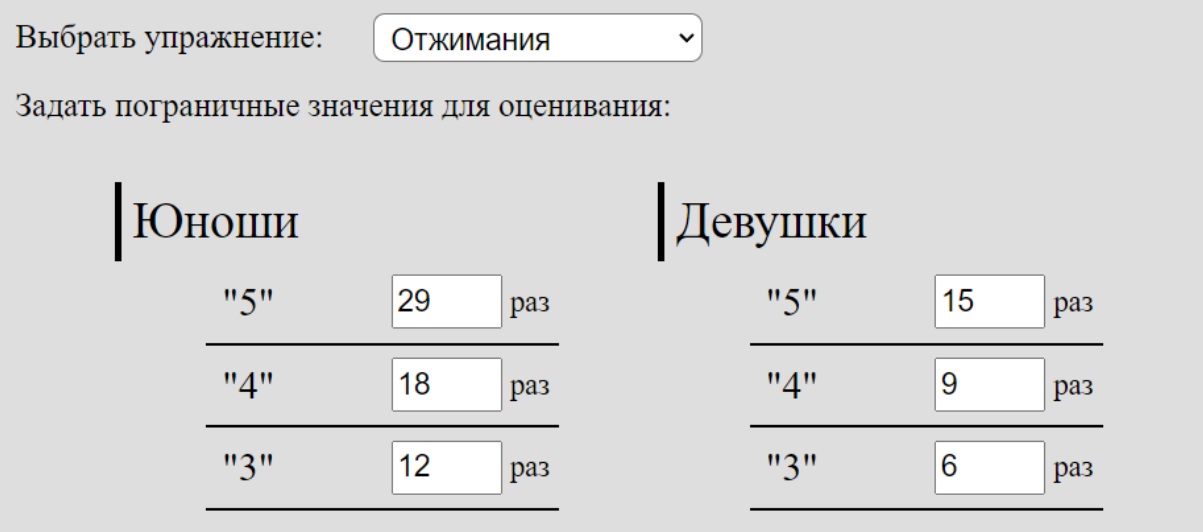

Рисунок 21 – Ввод граничных значений для автоматического оценивания результатов сдачи норматива на основании упражнения "Отжимания"

Обратите внимание, что с выбором упражнения автоматически была подставлена соответствующая единица измерения.

Ввод граничных значений разбит по половому признаку на две группы. Соответственно, система будет учитывать половой признак при автоматическом оценивании результата сдачи норматива.

После выставления всех граничных значений появляются матрица для выбора классов для назначения норматива и поле для назначения планируемой даты проведения норматива (рисунок 22).

По горизонтали в матрице обозначены номера классов, а по вертикали – их литеры. Поддерживается назначение норматива нескольким классам сразу. Матрица поддерживает автоматизированное заполнение: при нажатии по номеру или литере класса выделятся вся соответствующая строка или столбец. При повторном нажатии – выделение снимается.

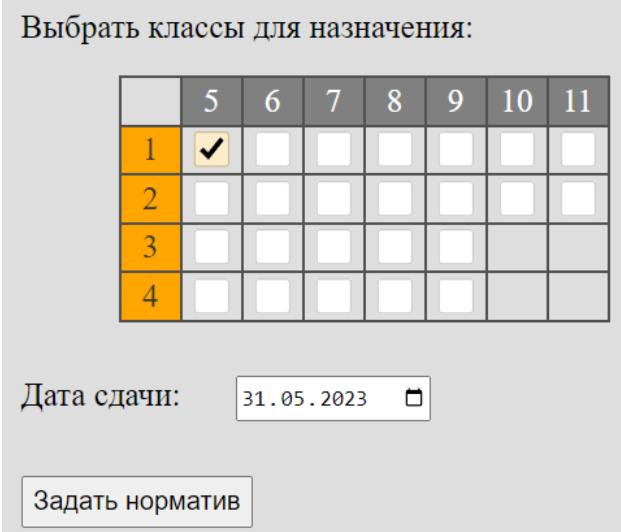

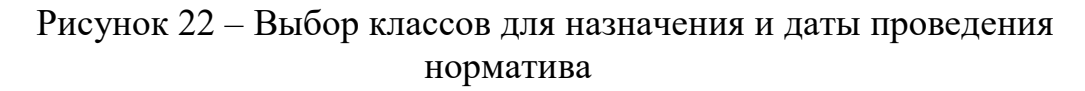

Теперь можно задать сформированный норматив выбранному классу. Это действие можно совершить по нажатии на кнопку "Задать норматив" (рисунок 22).

После принятия норматива можно зафиксировать результаты сдачи для дальнейшего оборота в системе. Для этого переходим в подраздел "Внесение результатов" и выбираем нужный класс (рисунок 23). В выпадающем списке представлены классы, у которых имеются ещё не сданные нормативы.

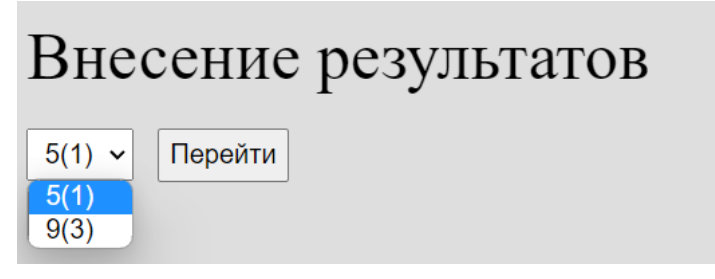

Рисунок 23 – Выбор класса для внесения результатов сдачи

При переходе выводится список ещё не принятых у класса нормативов (рисунок 24).

# Внесение результатов

 $5(1)$   $\sim$ Перейти Бег на 30 метров 30.05.23 1.  $2.$ Отжимания 31.05.23

Рисунок 24 – Не принятые нормативы 5(1) класса

Нормативы отсортированы по запланированной дате приёма.

Выбираем нужный – Отжимания. После этого появляются поля для выставления результатов сдачи (рисунок 25).

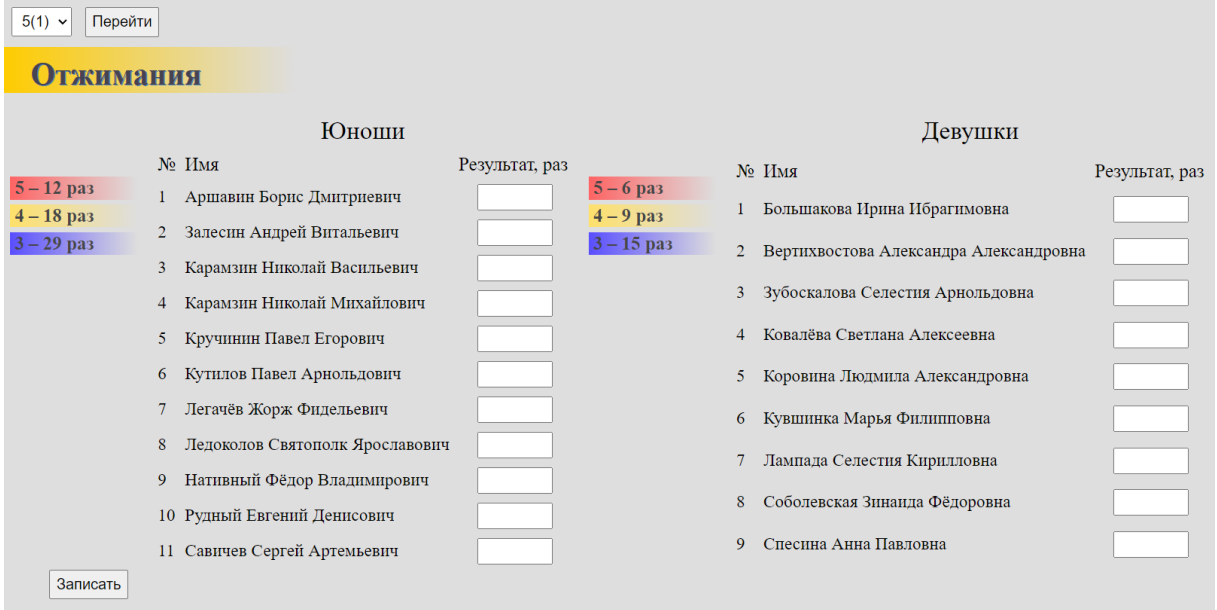

Рисунок 25 – Выставление результатов сдачи норматива

Для удобства область поделена на два сектора – Юноши и Девушки. У каждой области для справки выведены граничные значения для оценивания.

Поля для ввода результата поддерживает внесение вещественных чисел, но в нашем случае, это не требуется. Некоторые поля можно оставить пустыми, например, n-ое количество лиц по какой-либо причине могло пропустить сдачу норматива. В этом случае возможно довнести результаты позже и закрыть пробелы.

Теперь мы переходим в раздел "Статистика". Здесь аккумулируются, накапливаются и систематизируются данные сдачи нормативов.

Первым нас встречает подраздел со списком назначенных нормативов (рисунок 26). Весь перечень ведомостей разбит на параллели и сгруппирован по классам.

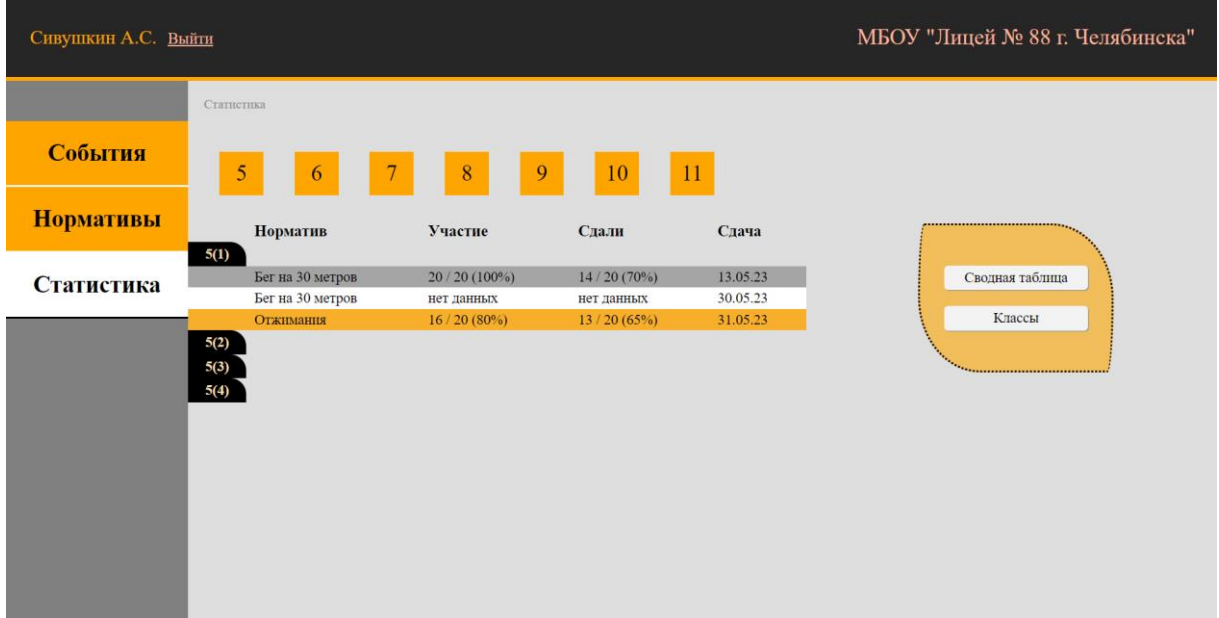

Рисунок 26 – Списки назначенных нормативов

При помощи панелей в верхней части страницы осуществляется переход между параллелями.

Рассмотрим подробнее таблицу ведомостей (рисунок 27).

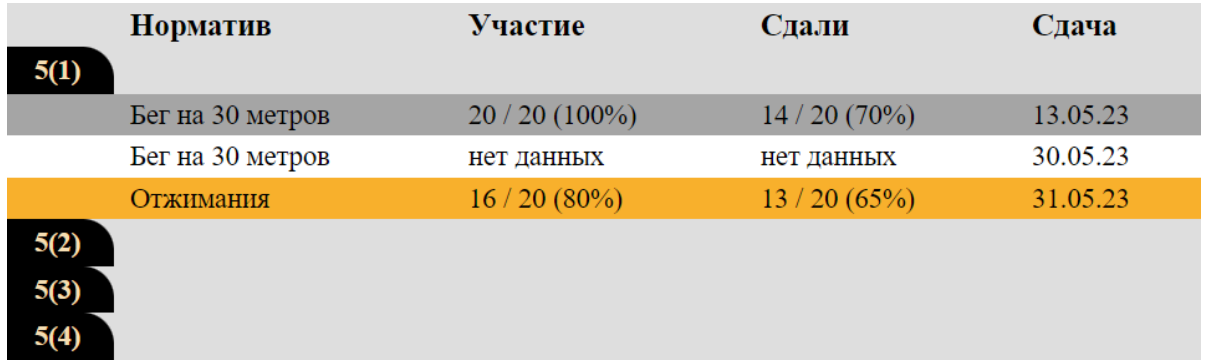

Рисунок 27 – Таблица со списком назначенных нормативов параллели 5-х классов

Таблица состоит из следующих полей:

- 1. Название норматива.
- 2. Количество участников из числа учеников класса и их процентное соотношение.

3. Количество участников, сдавших норматив, из числа учеников класса и их процентное соотношение.

4. Дата приёма норматива у класса.

Значения цветовой палитры:

1. Серым цветом обозначены нормативы в сдаче которых приняли участие все ученики в классе.

2. Оранжевым цветом обозначены нормативы в сдаче которых приняла участие часть учеников в классе.

3. Белым цветом обозначены нормативы, приём которых ещё не состоялся.

Результаты сдачи нормативов можно увидеть, перейдя по ссылке при нажатии на наименование норматива.

Страница результатов сдачи выглядит следующим образом (рисунок 28):

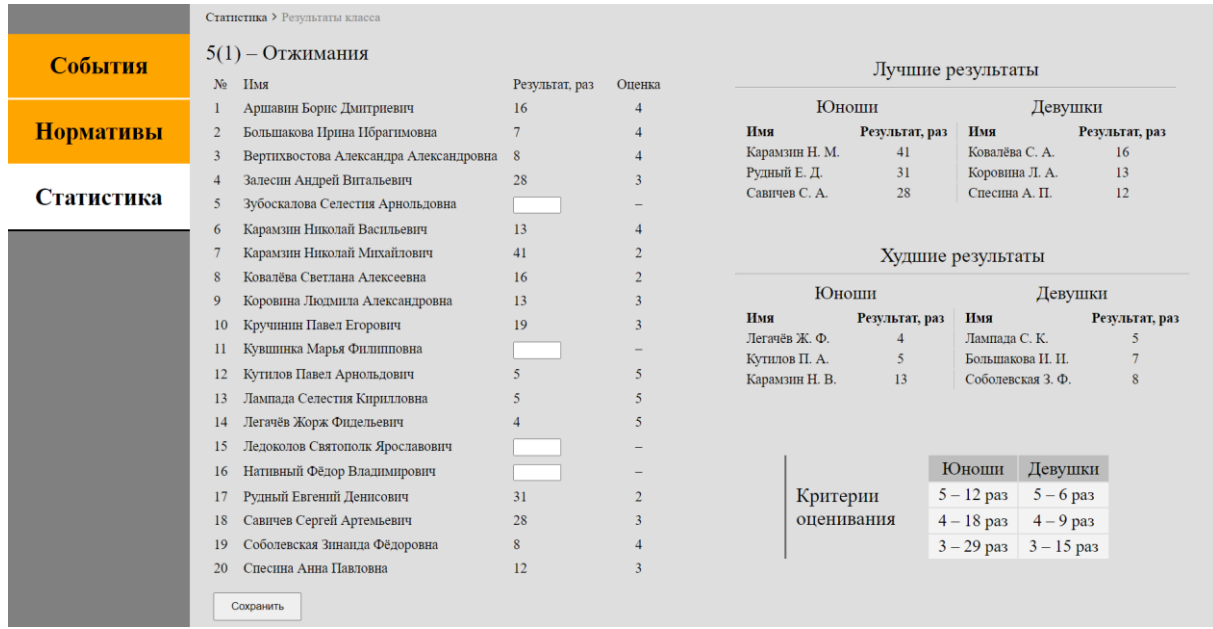

Рисунок 28 – Результаты сдачи норматива классом

На странице в главной таблице представлен перечень учеников, отсортированных по алфавиту, их результат и соответствующая оценка. Именно здесь, при помощи этой таблицы, есть возможность ликвидировать пробелы, внеся недостающие результаты. При полном заполнении таблицы страница венчается маркером "ЗАКРЫТО" (рисунок 29).

В левом нижнем углу для справки выведены критерии оценивания. Выше расположены таблицы с лучшими и худшими результатами класса, разбитыми по половому признаку.

|                  | Статистика > Результаты класса                 |                   |                |                                  |                      |                                   |                      |  |
|------------------|------------------------------------------------|-------------------|----------------|----------------------------------|----------------------|-----------------------------------|----------------------|--|
| События          | $5(1) -$ Отжимания                             | Лучшие результаты |                |                                  |                      |                                   |                      |  |
|                  | $N_2$<br>Имя                                   | Результат, раз    | Оценка         |                                  |                      |                                   |                      |  |
|                  | Аршавин Борис Дмитриевич                       | 16                |                | Юноши                            |                      |                                   | Девушки              |  |
| <b>Нормативы</b> | Большакова Ирина Ибрагимовна<br>$\overline{2}$ |                   |                | Имя                              | Результат, раз<br>41 | Имя<br>Зубоскалова С. А.          | Результат, раз<br>26 |  |
|                  | Вертихвостова Александра Александровна<br>3    | 8                 |                | Карамзин Н. М.<br>Нативный Ф. В. | 38                   | Кувшинка М. Ф.                    | 25                   |  |
|                  | Залесин Андрей Витальевич<br>4                 | 28                |                | Рудный Е. Д.                     | 31                   | Ковалёва С. А.                    | 16                   |  |
| Статистика       | Зубоскалова Селестия Арнольдовна<br>5          | 26                |                |                                  |                      |                                   |                      |  |
|                  | Карамзин Николай Васильевич<br>6               | 13                |                |                                  |                      |                                   |                      |  |
|                  | Карамзин Николай Михайлович<br>7               | 41                |                |                                  | Худшие результаты    |                                   |                      |  |
|                  | Ковалёва Светлана Алексеевна<br>8              | 16                |                |                                  |                      |                                   |                      |  |
|                  | Коровина Людмила Александровна<br>9            | 13                |                | <b>Юноши</b>                     |                      |                                   | Девушки              |  |
|                  | Кручинин Павел Егорович<br>10                  |                   |                | Имя                              | Результат, раз       | Имя                               | Результат, раз       |  |
|                  | Кувшинка Марья Филипповна<br>11                | 25                |                | Легачёв Ж. Ф.                    | 4<br>5               | Лампада С. К.<br>Большакова И. И. | 5                    |  |
|                  | Кутилов Павел Арнольдович<br>12                |                   |                | Кутилов П. А.<br>Ледоколов С. Я. | 11                   | Соболевская З. Ф.                 | 8                    |  |
|                  | Лампада Селестия Кирилловна<br>13              |                   |                |                                  |                      |                                   |                      |  |
|                  | Легачёв Жорж Фидельевич<br>14                  |                   | 5              |                                  |                      |                                   |                      |  |
|                  | Ледоколов Святополк Ярославович<br>15          | 11                | 5              |                                  |                      |                                   |                      |  |
|                  | Нативный Фёдор Владимирович<br>16              | 38                | $\overline{2}$ |                                  |                      | Юноши                             | Девушки              |  |
|                  | Рудный Евгений Денисович<br>17                 | 31                |                | Критерии                         |                      | $5 - 12$ pas                      | $5 - 6$ pas          |  |
|                  | Савичев Сергей Артемьевич<br>18                | 28                |                | оценивания                       |                      | $4 - 18$ pas                      | $4-9$ pas            |  |
|                  | Соболевская Зинаида Фёдоровна<br>19            | 8                 |                |                                  |                      | $3 - 29$ pas                      | $3 - 15$ pas         |  |
|                  | Спесина Анна Павловна<br>20                    | 12                |                |                                  |                      |                                   |                      |  |
|                  |                                                |                   |                |                                  |                      |                                   |                      |  |
|                  | Сохранить                                      |                   |                |                                  |                      |                                   |                      |  |

Рисунок 29 – Маркер "ЗАКРЫТО"

При помощи панели справа на странице со списком ведомостей (рисунок 26) осуществим переход на страницу со сводной таблицей (рисунок 30).

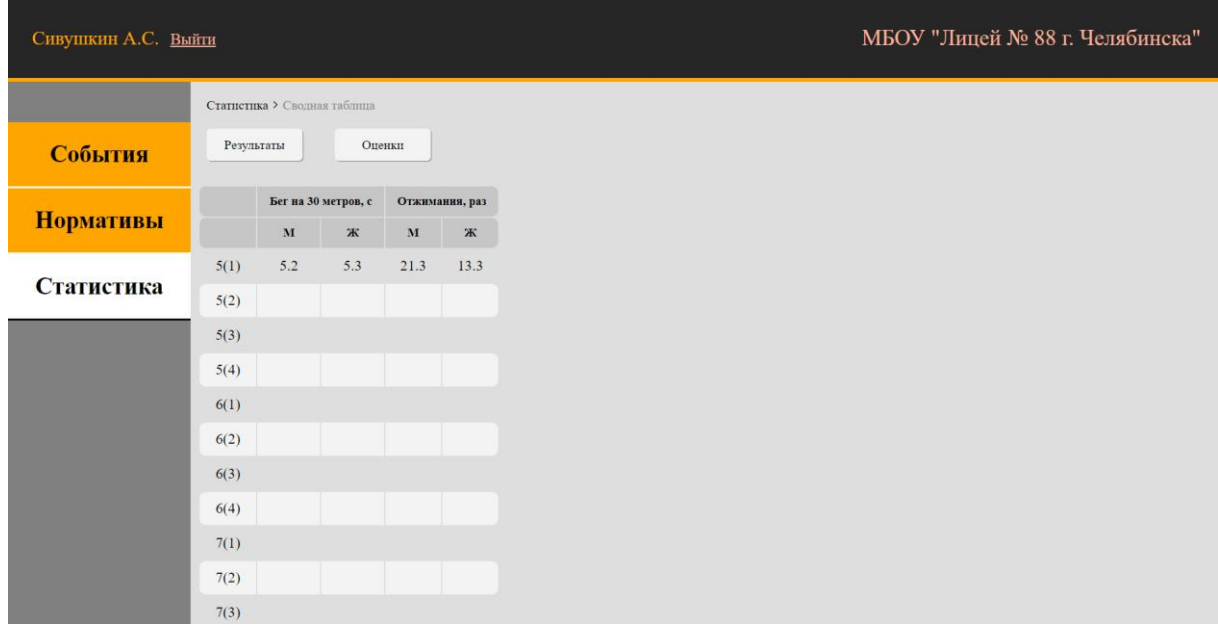

Рисунок 30 – Сводная таблица с результатами

В таблице содержатся усреднённые показатели сдачи по каждому нормативу, разбитые по половому признаку. Даже если один норматив был сдан классом несколько раз, результаты объединяются, усредняются и выводятся.

При помощи этой таблицы учитель может в удобном виде изучать консолидированные результаты.

В верхней части страницы расположены переключатели типа отображаемых данных. По умолчанию включён режим отображения "Результаты". При переключении режима на "Оценки" таблица примет следующий вид (рисунок 31):

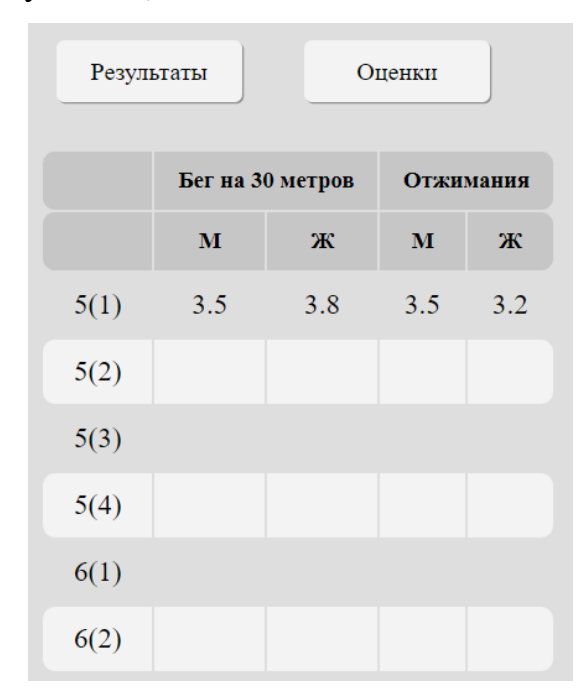

Рисунок 31 – Режим отображения "Оценки"

Наконец, последний рассматриваемый подраздел – "Классы" (рисунок 32).

На этой странице можно получить доступ к спискам учеников, сгруппированных по классам.

| Сивушкин А.С. Выйти |                     |                                                | МБОУ "Лицей № 88 г. Челябинска" |
|---------------------|---------------------|------------------------------------------------|---------------------------------|
|                     | Статистика > Классы |                                                |                                 |
| События             |                     | 5(1)                                           |                                 |
|                     | 5                   | N <sub>2</sub><br>Имя                          |                                 |
|                     |                     | Аршавин Борис Дмитриевич                       |                                 |
| <b>Нормативы</b>    |                     | Большакова Ирина Ибрагимовна<br>$\overline{2}$ |                                 |
|                     | 6                   | Вертихвостова Александра Александровна<br>3    |                                 |
| Статистика          |                     | Залесин Андрей Витальевич<br>$\overline{4}$    |                                 |
|                     | $\overline{7}$      | Зубоскалова Селестия Арнольдовна<br>5          |                                 |
|                     |                     | Карамзин Николай Васильевич<br>6               |                                 |
|                     |                     | Карамзин Николай Михайлович                    |                                 |
|                     | 8                   | Ковалёва Светлана Алексеевна<br>8              |                                 |
|                     |                     | Коровина Людмила Александровна<br>9            |                                 |
|                     |                     | Кручинин Павел Егорович<br>10                  |                                 |
|                     | 9                   | Кувшинка Марья Филипповна<br>11                |                                 |
|                     |                     | Кутилов Павел Арнольдович<br>12                |                                 |
|                     | 10                  | Лампада Селестия Кирилловна<br>13              |                                 |
|                     |                     | Легачёв Жорж Фидельевич<br>14                  |                                 |
|                     |                     | Ледоколов Святополк Ярославович<br>15          |                                 |
|                     | 11                  | Нативный Фёдор Владимирович<br>16              |                                 |
|                     |                     | Рудный Евгений Денисович<br>17                 |                                 |
|                     |                     | Савичев Сергей Артемьевич<br>18                |                                 |

Рисунок 32 – Страница "Классы"

Доступ к спискам осуществляется из панели слева. При наведении на элемент появляются литеры классов, при нажатии по одной из них выводится список учеников соответствующего класса (рисунок 33).

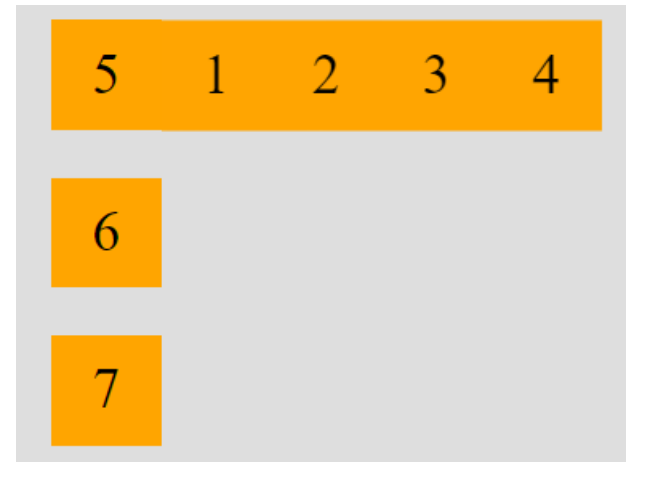

Рисунок 33 – Появление литер классов

### <span id="page-37-0"></span>3.3 Руководство администратора системы

Администрирование сайта может осуществляться как посредством различного ПО, например, Apache HTTP Server, так и посредством специального внутрисистемного модуля – панели администратора.

Администрирование сайта – это постоянный процесс работы над сайтом, заключающийся в управлении пользователями, проверке работоспособности всех элементов, доработке и развитии после того, как все основные работы были проделаны [10].

Панель администратора – это скрытая от глаз посетителя часть сайта, которая создаётся для удобного управления контентом. Она позволяет человеку без особых знаний в программировании добавлять, обновлять и редактировать информацию на сайте [17].

На панели администратора реализованы две функции – добавление ученика (рисунок 34) и удаление ученика (рисунок 35).

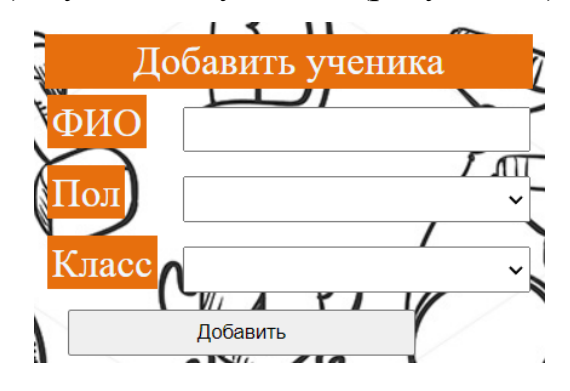

Рисунок 34 – Форма для добавления ученика

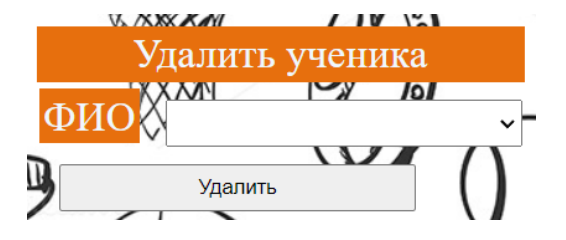

Рисунок 35 – Форма для удаления ученика

Обе эти функции позволяют администратору системы формировать контингент учеников.

<span id="page-38-0"></span>3.4 Технико-экономическое обоснование разработки системы

Технико-экономическое обоснование помогает инвесторам понять, рационально ли вкладывать средства в определённый проект. Оно представляет собой документ, в котором разъясняется целесообразность создания продукта или услуги [3].

Целью выполнения технико-экономического обоснования является расчёт затрат на разработку программного продукта. Разработка программного продукта требует трудовых затрат, приобретение расходных материалов, и ряда других прямых затрат. Расчёт затрат на оплату труда представлен в таблице 11.

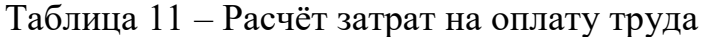

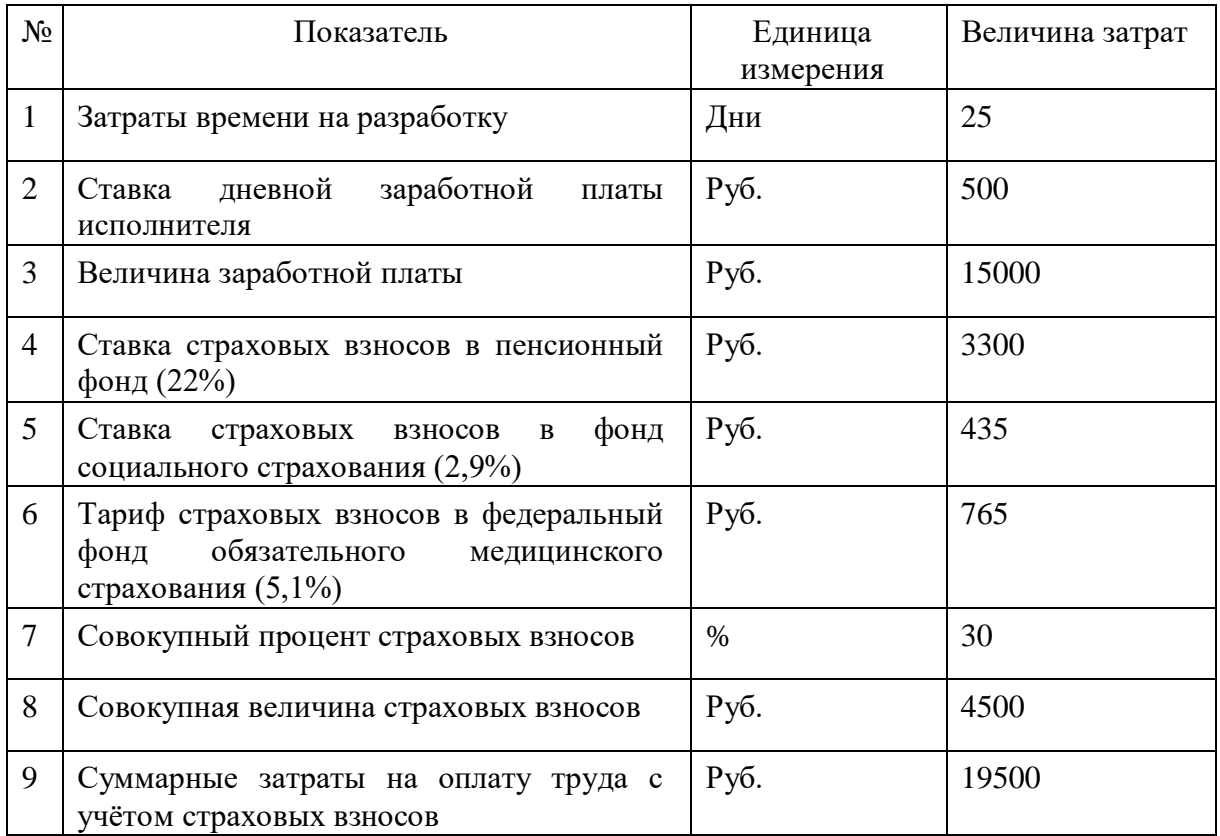

В таблице 12 представлен расчёт затрат на материалы, приобретённые в процессе выполнения работы.

Таблица 12 – Расчёт затрат на материалы

| $N_2$ | Показатель      | Кол-во, шт. | Величина затрат,<br>руб. |
|-------|-----------------|-------------|--------------------------|
|       | Бумага А4       |             | 290                      |
|       | Шариковая ручка |             | 15                       |
|       | Скоросшиватель  |             | 30                       |
| Итого |                 |             | 335                      |

В таблице 13 представлен расчёт полной себестоимости разработки программного продукта.

| $N_2$                       | Показатель                                                                | Единица<br>измерения | Значение показателя |
|-----------------------------|---------------------------------------------------------------------------|----------------------|---------------------|
|                             | Суммарные затраты на оплату труда с<br>учётом страховых взносов           | Руб.                 | 19500               |
| $\mathcal{D}_{\mathcal{L}}$ | Затраты на материалы                                                      | Руб.                 | 335                 |
| 3                           | Прочие прямые затраты                                                     | Pуб.                 | $\theta$            |
| $\overline{4}$              | Полная себестоимость проекта                                              | Руб.                 | 19835               |
| 5                           | Средний уровень прибыльности проектов<br>разработки программных продуктов | $\%$                 | 25                  |
| 6                           | Планируемый размер прибыли                                                | Руб.                 | 4958,75             |
| 7                           | разработки<br>Фактическая<br>цена<br>программного продукта                | Pуб.                 | 24793,75            |

Таблица 13 – Расчёт полной себестоимости программного продукта

Таким образом, фактическая цена разработки информационной системы составила 24793 рубля, 75 копеек.

#### <span id="page-40-0"></span>Выводы по третьей главе

В результате выполнения работ была спроектирована и разработана информационная система назначения и учёта сдачи спортивных нормативов для МБОУ "Лицей № 88 г. Челябинска". Было проведено тестирование системы на обработку входных данных, логику работы программы и вывод данных из базы банных. Найденные ошибки и недоработки были исправлены.

Для описания работы системы со стороны пользователя было создано руководство пользователя с иллюстрациями, в котором были рассмотрены основные возможности программы, такие как создание упражнения, назначение норматива, учёт результатов, мониторинг статистики.

Для описания работы системы со стороны администратора было создано руководство администратора. В руководстве рассмотрены функции для управления ученическим контингентом.

В результате технико-экономического обоснования были рассчитаны затраты на разработку программного продукта, его итоговая себестоимость составила 24793 рубля, 75 копеек.

#### **ЗАКЛЮЧЕНИЕ**

<span id="page-42-0"></span>В ходе данной практики была разработана информационная система назначения и учёта сдачи спортивных нормативов для МБОУ "Лицей № 88 г. Челябинска", позволяющую облегчить работу учителя физической культуры. Для реализации данной информационной системы был обоснован выбор архитектуры и инструментальных средств, рассмотрены основные поля таблиц, представлены основные функции информационной системы, приведена структурная схема работы программы.

Во второй главе выпускной квалификационной работы были рассмотрены архитектурная информационная среда и инструментальные средства реализации информационной системы. Для реализации бизнеслогики системы был выбран язык PHP. В качестве СУБД была выбрана MySQL со средством администрирования phpMyAdmin.

Выполнено проектирование базы данных системы, а также рассмотрена её структура. Описана модель данных информационной системы, представлена схема базы данных, приведены таблицы базы данных с указанием типов данных и описанием полей. Рассмотрены основные функции системы.

Информационная система является полностью работоспособной с достаточным показателем отказоустойчивости и адаптивности интерфейса.

Для использования информационной системы разработано руководство пользователя, где подробно описана работа в данном программном продукте.

Проведено технико-экономическое обоснование разработки системы, в которой были произведены расчеты затраченных средств на разработку программного продукта.

#### **СПИСОК ИСПОЛЬЗОВАННЫХ ИСТОЧНИКОВ**

<span id="page-43-0"></span>1. Бейзер Б. Тестирование черного ящика. Технологии функционального тестирования программного обеспечения и систем / Б.Бейзер. – Санкт-Петербург : Питер, 2004. – 160 с.

2. Введение в СУБД MySQL : учебное пособие / . – 3-е изд. – Москва : Интернет-Университет Информационных Технологий (ИНТУИТ), Ай Пи Ар Медиа, 2021. – 228 c. – ISBN 978-5-4497-0912-7.

3. Вирт Н. Алгоритмы и структуры данных / Никлаус Вирт ; перевод Ф. В. Ткачева. – 2-е изд. – Саратов : Профобразование, 2019. – 272 c. – ISBN 978-5-4488-0101-3.

4. ВФСК ГТО : [сайт]. 2022. – URL: https://www.gto.ru (дата обращения: 10.05.2023).

5. ГОСТ Р 50.1.028-2001. Методология функционального моделирования : госстандарт России : дата введения 2001-07-02 / Технический комитет по стандартизации ТК 431 "CALS-технологии" – Изд. официальное. – Москва : ИПК Издательство стандартов, 2003. – 42 с.

6. Кириченко, А. В. Динамические сайты на HTML, CSS, Javascript и Bootstrap. Практика, практика и только практика [Текст] / А. В. Кириченко, Е. В. Дубовик. – Электрон. текстовые данные. – Санкт-Петербург : Наука и Техника, 2018. – 272 c.

7. Кисленко, Н. П. Интернет-программирование на PHP [Текст]: учебное пособие/ Н. П. Кисленко. – Электрон. текстовые данные. – Новосибирск : Новосибирский государственный архитектурностроительный университет (Сибстрин), ЭБС АСВ, 2015. – 177 c.

8. Когаловский М. Р. Перспективные технологии информационных систем / М. Р. Когаловский ; Компания АйТи. – Москва : ДМК Пресс, 2003. – 288 с. – (ИТ-Экономика / науч. ред. М. И. Лугачев). – ISBN 5-94074-200-9.

9. Коцюба И. Ю. Основы проектирования информационных систем : учеб. пособие / И. Ю. Коцюба, А. В. Чунаев, А. Н. Шиков ; Национальный исследовательский университет ИТМО. – Санкт-Петербург : Университет ИТМО, 2015. – URL: https://books.ifmo.ru/file/pdf/1705.pdf (дата обращения: 10.05.2023).

10. Лауферман О. В. Разработка программного продукта: профессиональные стандарты, жизненный цикл, командная работа : учебное пособие / О. В. Лауферман, Н. И. Лыгина. – Новосибирск : Новосибирский государственный технический университет, 2019. – 75 c. – ISBN 978-5-7782- 3893-0.

11. Липаев В. В. Проектирование и производство сложных заказных программных продуктов / В. В. Липаев. – Москва : СИНТЕГ, 2011. – 398 c. – ISBN 978-5-89638-119-8.

12. Мамонова, В. Г. Моделирование бизнес-процессов : учебное пособие / В. Г. Мамонова, Н. Д. Ганелина, Н. В. Мамонова. – Новосибирск : Новосибирский государственный технический университет, 2012. – 43 c. – ISBN 978-5-7782-2016-4.

13. Маркин, А. В. СУБД "Ред База Данных". Основы SQL : учебное пособие / А. В. Маркин. – Москва : Ай Пи Ар Медиа, 2022. – 460 c. – ISBN 978-5-4497-1605-7.

14. МБОУ "Лицей №88 г. Челябинска" | Образование : [сайт]. 2009. – URL: https://lyceum88.ru/index.php/2009-10-08-15-27-34/obrazovanie (дата обращения: 10.06.2023).

15. МБОУ "Лицей №88 г. Челябинска" | Основные сведения : [сайт]. – 2009. – URL: https://lyceum88.ru/index.php/2009-10-08-15-27-34/osnovnyesvedeniya (дата обращения: 10.01.2023).

16. Новиков, Ю. В. Основы локальных сетей / Ю. В. Новиков, С. В. Кондратенко. – Москва : Интернет-Университет Информационных Технологий (ИНТУИТ), 2016. – 405 c. – ISBN 5-9556-0032-9.

17. Остроух А.В. Проектирование информационных систем. – Москва: Изд-во Лань, 2019. – 164 с. – ISBN 978-5-8114-3404-6.

18. Учительский портал | Компьютерные программы по физической культуре : [сайт]. – 2009. – URL: https://www.uchportal.ru/load/106 (дата обращения: 10.01.2023).

19. Цуканова О. А. Методология и инструментарий моделирования бизнес-процессов : учебное пособие / О. А. Цуканова ; Национальный исследовательский университет ИТМО. – Санкт-Петербург : Университет ИТМО, 2015. – URL: https://books.ifmo.ru/file/pdf/1720.pdf (дата обращения: 14.05.2023).

20. PHP :  $[ca\text{HT}] - 2001$ . – URL: https://www.php.net (дата обращения: 10.01.2023).